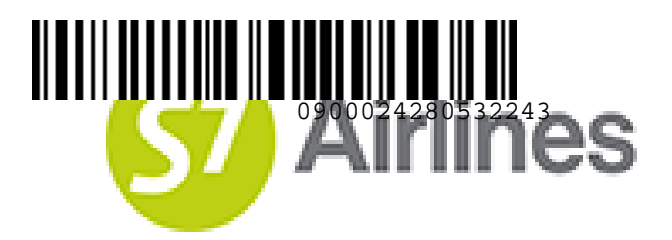

**УТВЕРЖДЕНО УКАЗАНИЕМ Шубина В.С.**

**(на основании доверенности №dov-10-c-21-328 от 01.11.2021г.)**

# **ИНСТРУКЦИЯ ПО ОФОРМЛЕНИЮ ПЕРЕВОЗОЧНОЙ ДОКУМЕНТАЦИИ ДЛЯ ДЕТЕЙ ДО 12 ЛЕТ НА РЕЙСЫ АО «АВИАКОМПАНИЯ «СИБИРЬ»** STEPMAEHO VKASAHMEM<br>
ULYGONISHIM AUTORISMI<br>
(is accidensium adespeision:<br>
Nedov-10-21-328 or 01.11.2021r.)<br>
MICTPYKILMS NO OGOPMAEHIAIO<br>
TEPEBOSO-HOЙ ДОКУМЕНТАЦИИ ДЛЯ ДЕТЕЙ ДО 12 ЛЕТ<br>
НА РЕЙСЫ AO «АВИАКОМПАНИЯ «СИБИРЬ»<br>
S7

# **S7GRH3-AG24RUS**

26.10.2022Ревизия 4

#### **Предупреждение!**

Это электронная контролируемая копия документа, которая актуальна при доступе к ней в корпоративной базе данных КАСПиК и на сайте для агентов vm.s7.ru. Авиакомпания не гарантирует актуальность документа с момента его печати или копирования из корпоративной базы данных КАСПиК или с сайта vm.s7.ru на любой носитель. Ответственность за использование неконтролируемой копии документа и возможные последствия принимает на себя пользователь.

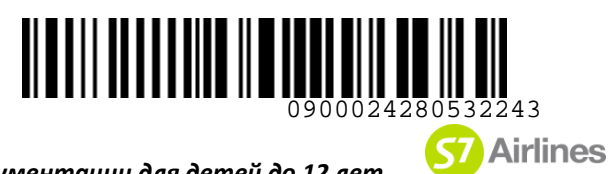

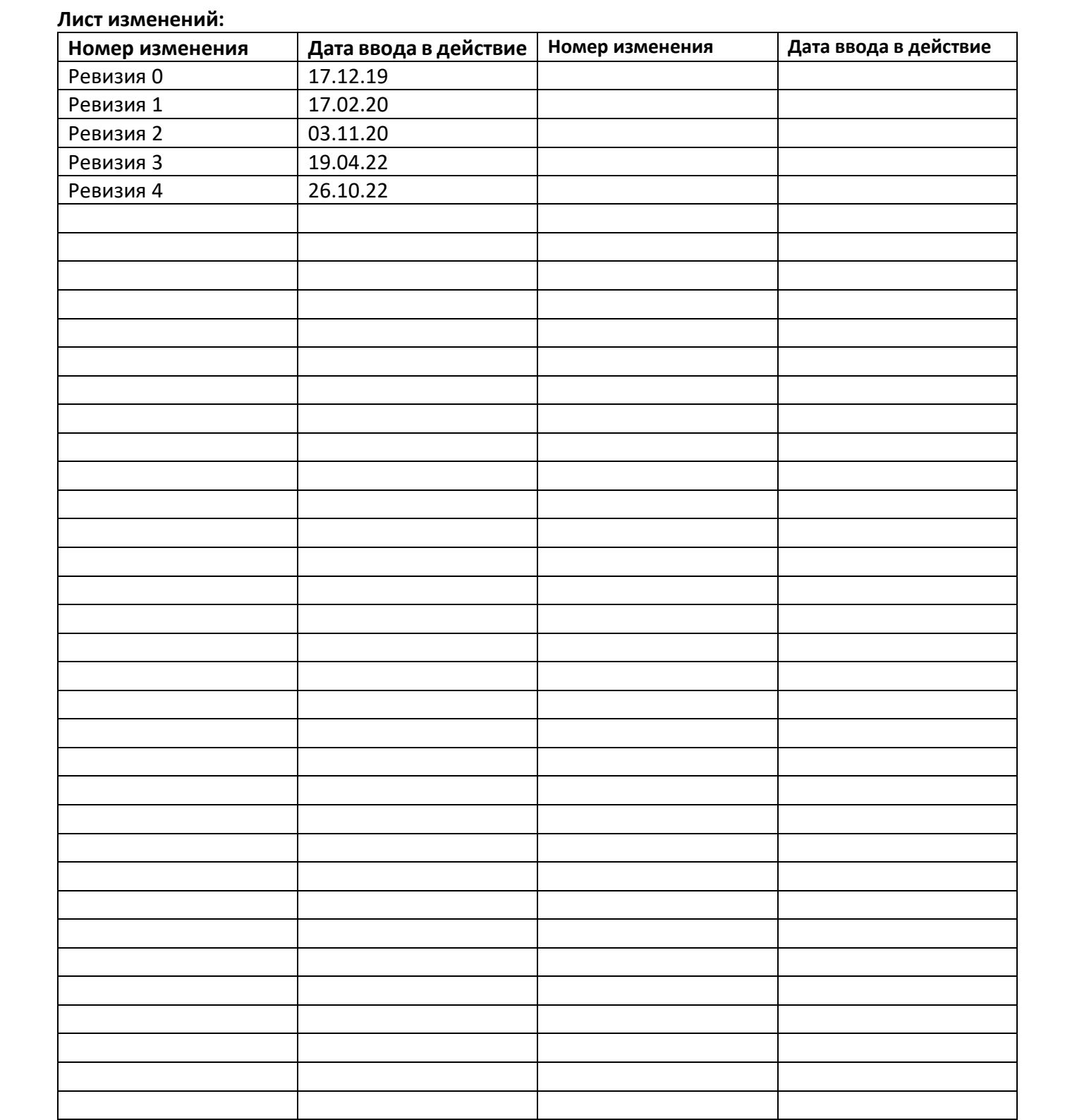

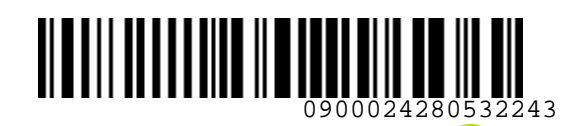

**S**<br> **Airlines** 

S7GRH3-AG24RUS Инструкция оформления перевозочной документации для детей до 12 лет на рейсы АО «Авиакомпания «Сибирь»

## **ОГЛАВЛЕНИЕ**

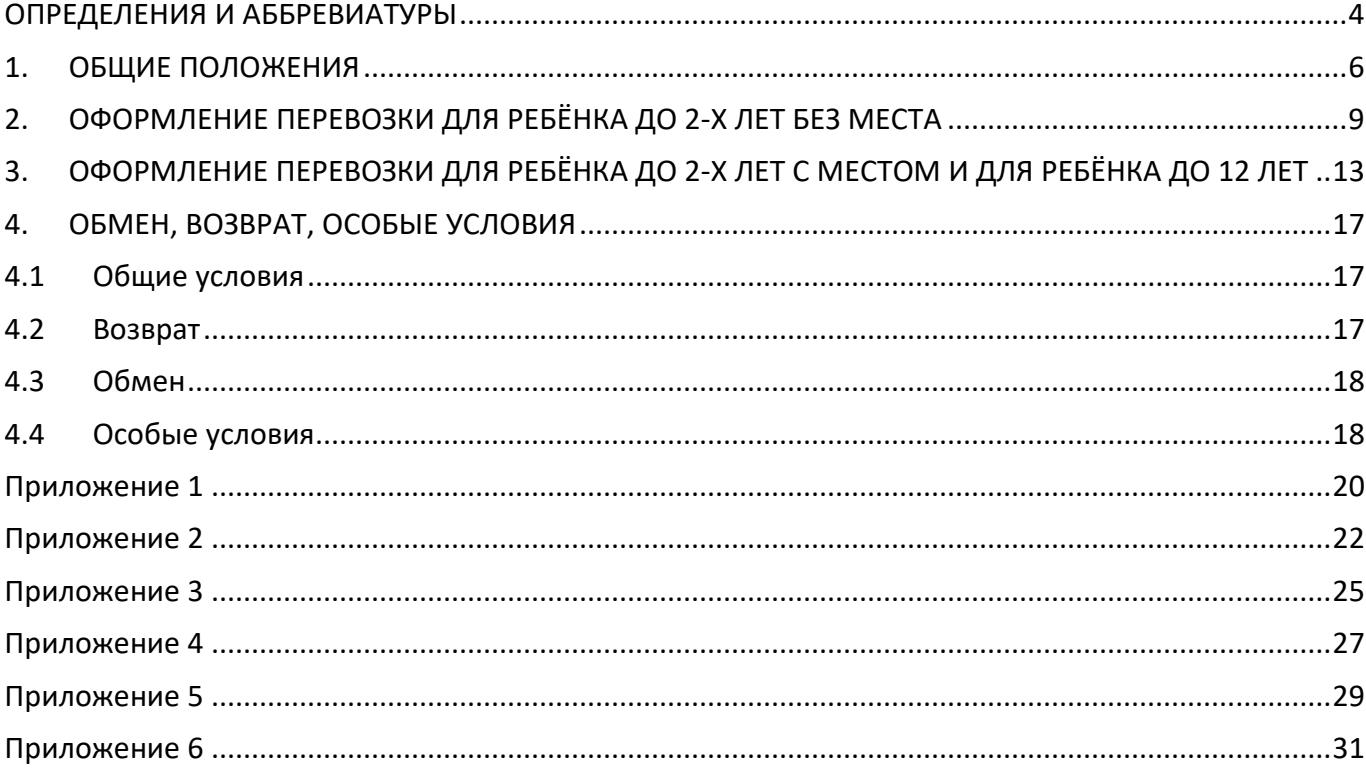

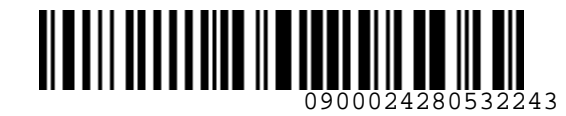

*S7GRH3-AG24RUS Инструкция оформления перевозочной документации для детей до 12 лет на рейсы АО «Авиакомпания «Сибирь»*

## <span id="page-3-0"></span>**ОПРЕДЕЛЕНИЯ И АББРЕВИАТУРЫ**

**Агент** – физическое или юридическое лицо, уполномоченное действовать от имени и по поручению Перевозчика по привлечению пассажиров, по оформлению и продаже пассажирских перевозок на линиях Перевозчика на условиях заключенного с ним Агентского соглашения.

**Дети до 2-х лет без места** – дети в возрасте до 2-х лет, перевозка которых производится без предоставления отдельного места в салоне ВС и только в сопровождении совершеннолетнего пассажира или пассажира, который в соответствии с гражданским законодательством Российской Федерации, приобрел дееспособность в полном объеме до достижения им восемнадцатилетнего возраста. Возраст ребенка определяется с первой минуты суток, следующих после дня рождения по местному времени аэропорта вылета. ОПРЕДЕЛЕНИЯ И АББРЕВНАТУРЫ<br>
Мент – физическое или суридненское илио, уполномоченное действовать от илиын и по<br>
поручения Перевозиния по привлечению пассажиров, по оформлению и продаже пассажирских<br>
перевозин па диагия. П

**Дети до 2-х лет с местом** – дети в возрасте до 2-х лет, перевозка которых производится с предоставлением отдельного места в салоне ВС и только в сопровождении совершеннолетнего пассажира или пассажира, который в соответствии с гражданским законодательством Российской Федерации приобрел дееспособность в полном объеме до достижения им восемнадцатилетнего возраста. Возраст ребенка определяется с первой минуты суток, следующих после дня рождения по местному времени аэропорта вылета.

**Дети до 12 лет** – дети в возрасте от 2-х до 12 лет, перевозка которых производится в сопровождении совершеннолетнего пассажира или пассажира, который в соответствии с гражданским законодательством Российской Федерации приобрел дееспособность в полном объеме до достижения им восемнадцатилетнего возраста. Возраст ребенка определяется с первой минуты суток, следующих после дня рождения по местному времени аэропорта вылета.

**Дети от 12 лет** – дети в возрасте от 12 лет и старше могут перевозиться без сопровождения, при условии наличия всех необходимых документов для прохождения пограничного и паспортного контроля. Возраст ребенка определяется с первой минуты суток, следующих после дня рождения по местному времени аэропорта вылета.

**Офис Перевозчика** – офисы Представительств Перевозчика, офисы Уполномоченных агентов Перевозчика, офисы ООО «С 7 Сервис».

**Перевозчик** (S7) – АО «Авиакомпания «Сибирь», которое оформляет перевозочный документ, осуществляет или обязуется осуществить воздушную перевозку, а также предоставляет или обязуется предоставить обслуживание, связанное с такой перевозкой в соответствии с перевозочным документом, выданным авиакомпанией или иным лицом, уполномоченным Перевозчиком.

**Портал** – сайт для партнеров АО «Авиакомпания «Сибирь» [https://vm.s7.ru](https://vm.s7.ru/)

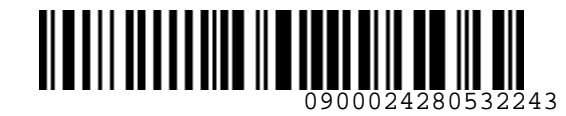

*S7GRH3-AG24RUS Инструкция оформления перевозочной документации для детей до 12 лет на рейсы АО «Авиакомпания «Сибирь»*

**ВС** – воздушное судно.

**КЦ** – Контактный центр ООО «С 7 Трэвел Ритэйл». **НДС** – налог на добавленную стоимость, расчет производится в соответствии с ИП «О порядке исчисления НДС Агентом при оформлении перевозок».

**УПТ** – правила применения тарифа, опубликованные в системе бронирования.

**EMD** (Electronic Miscellaneous Document) – электронный многоцелевой перевозочный документ, который выдается пассажиру при взимании сборов и платы за оказываемые услуги, и в котором информация об услуге, сборе или плате представлена в электронно-цифровой форме.

**PNR** (Passenger Name Record) – электронная именная запись о пассажире, которая создается и хранится в автоматизированной системе бронирования Перевозчика (PSS TAIS), необходимая для того, чтобы забронировать место и продать авиабилет, содержащая информацию о пассажире и забронированных для него услугах. **BC** – воздушное судно.<br>
НЦ – моитагный центр DOO «С 7 Тровел Ритэйл».<br>
НДС – налог на добавлениую стоимость, расчет производится в соответствии с ИП «О порядке<br>
ИСС – налог на добавлениую стоимость, расчет производится

**RBD** (Reservation Booking Designator) – код бронирования.

**SOE (Start of Entry)** – знак в конце командной строки для отправления команды/ запроса в систему.

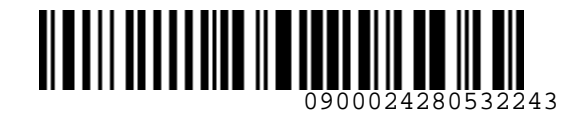

*S7GRH3-AG24RUS Инструкция оформления перевозочной документации для детей до 12 лет на рейсы АО «Авиакомпания «Сибирь»*

# <span id="page-5-0"></span>**1. ОБЩИЕ ПОЛОЖЕНИЯ**

- **1.1.** Настоящий документ (далее по тексту Инструкция) заменяет «Инструкцию оформления перевозочной документации для детей до 12 лет на рейсах ПАО «Авиакомпания «Сибирь» от 13.11.2018г., которая прекращает свое действие с момента подписания настоящей Инструкции.
- **1.2.** Настоящая Инструкция разработана на основании «Правил воздушных перевозок пассажиров, багажа и грузов АО «Авиакомпания «Сибирь» и действующих технологий Перевозчика.
- **1.3.** Настоящая Инструкция определяет порядок бронирования и оформления электронной перевозочной документации для детей в возрасте до 12 лет на рейсы Перевозчика, включая совместные рейсы с ООО «Глобус» (XT), где XT – фактический оператор рейса, S7 – маркетинговый.
- **1.4.** Оформление перевозок для детей в возрасте до 12 лет на рейсы Code-Share, где Перевозчик является маркетинговым партнером (диапазон рейсов S74000-S74999) и рейсы интерлайнпартнеров производится в соответствии с «Технологией работы с перевозочной документацией, оформленной по Соглашениям-Интерлайн, соглашениям Code-Share, соглашениям SPA». 1. ОБЩИЕ ПОЛОЖЕНИЯ<br>
1.1. Настоящий домумент (далее по тексту – Инспрунции) замениет «Инспрунции обормитения<br>
переосхочной домументации для детей до 12 лет на рейска ПАО «Авиакомпания «Сибирь»<br>
от 131.12018,, которая прек
	- **1.5.** Возраст ребёнка определяется на день начала перевозки от начального пункта отправления, указанного в билете.
	- **1.6.** При оформлении перевозки детей на рейсах Перевозчика, включая совместные рейсы с ООО «Глобус» (XT), где XT – фактический оператор рейса, S7 – маркетинговый, если дата вылета по первому полетному сегменту перевозки совпадает с датой рождения и ребёнку исполняется:
		- **2 года**, то оформление билета производится по действующему опубликованному тарифу в соответствии с УПТ категории 19. Скидки для детей и младенцев для перевозки детей от 0 до 2-х лет;
		- **12 лет**, то оформление билета производится по действующему опубликованному тарифу в соответствии с УПТ категории 19. Скидки для детей и младенцев для перевозки детей от 2-х до 12 лет.
	- **1.7.** Оформление перевозки детей в возрасте от 0 до 12 лет производится в одном классе обслуживания с сопровождающим их взрослым пассажиром.
	- **1.8.** Оформление перевозки детей в возрасте до 2-х лет производится в одном PNR с сопровождающим их взрослым пассажиром. Допускается оформление перевозки детей до 2-х лет с местом в отдельном PNR в следующих случаях:

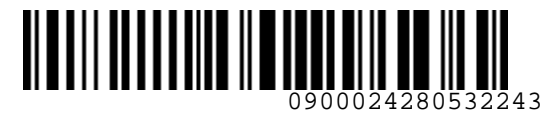

*S7GRH3-AG24RUS Инструкция оформления перевозочной документации для детей до 12 лет на рейсы АО «Авиакомпания «Сибирь»*

- наличие оформленного билета для ребенка до 2-х лет без места;
- отсутствие оформленного билета на ребенка при условии наличия ранее оформленного билета сопровождающего.
- **1.9.** Отдельные PNR на ребёнка и сопровождающего должны быть созданы одним Агентом, однако допустимо создание отдельных PNR в КЦ и Офисах Перевозчика.
- **1.10.** Для всех пассажиров экономического класса обслуживания старше 12 лет, оформленных в одном PNR с детьми до 12 лет, или для одного сопровождающего ребенка до 12 лет, при оформлении сопровождающего и ребенка в разных PNR, производится обязательное бесплатное предварительное бронирование мест, находящихся рядом (за исключением мест повышенной комфортности), в соответствии с «Технологией предварительного бронирования мест в салоне воздушного судна на рейсы АО «Авиакомпания «Сибирь» с учетом следующих ограничений: • наимчие обремленного билета для ребенка до 2-х лет (везына техники ранее этом и и для институтельное билетно и и успольно и и успольно для и и успольно для и и успольно для и соденно для и соденно для и соденно для и с
	- **1.10.1.** Для пассажиров, следующих с детьми до 2-х лет (без предоставления отдельного места для ребенка), производится бесплатное предварительное бронирование мест, с учетом следующих особенностей:
		- a) на одном блоке кресел (рядом стоящие кресла до прохода) возможно бронирование места только одному пассажиру с ребёнком до 2-х лет;
		- b) для остальных пассажиров в том же PNR могут быть забронированы места, соседние с местом пассажира с ребенком до 2-х лет;
		- c) для пассажиров с детьми до 2-х производится бронирование только на те места, которые разрешено бронировать (код I в карте мест). Если на момент бронирования на карте мест нет возможности забронировать места для пассажира с ребёнком до 2-х лет, то предварительный выбор мест производить не следует, в этом случае вносится ремарка в PNR: **RM NO INF SEATS AVAILABLE**
	- **1.10.2.** Для всех пассажиров экономического класса обслуживания старше 12 лет, оформленных в одном PNR с детьми до 12 лет, или для одного сопровождающего ребенка до 12 лет, при оформлении сопровождающего и ребенка в разных PNR, производится бесплатное предварительное бронирование мест, находящихся рядом (за исключением мест повышенной комфортности) с учетом следующих особенностей:
		- a) **до выбора мест** в PNR необходимо внести элемент:

**SR 1 EPCH**

где:

1 – номер пассажира в PNR

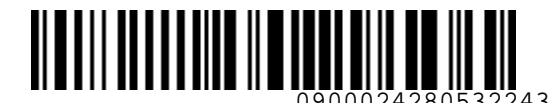

*S7GRH3-AG24RUS Инструкция оформления перевозочной документации для детей до 12 лет на рейсы АО «Авиакомпания «Сибирь»*

- b) запрещено бронировать места в салоне ВС, расположенные у аварийных выходов (код E в карте мест);
- c) более, чем за 48 часов до вылета рейса для пассажиров с детьми до 12 лет бесплатно могут быть забронированы места, расположенные в средней и хвостовой частях салона ВС, при их наличии.
	- места, расположенные в передней части салона ВС, (в карте мест обозначены кодом **O** – Предпочтительное кресло) могут быть забронированы для пассажиров с детьми до 12 лет только за дополнительную плату;
	- при отсутствии свободных мест, расположенных в средней и хвостовой частях, пассажирам с детьми до 12 лет могут быть забронированы места, из числа Предпочтительное кресло, при этом, необходимо внести в PNR ремарку:

## **RM NO SEAT IN AFT PART OF CABIN**

- d) менее, чем за 48 часов до вылета рейса для пассажиров с детьми до 12 лет бесплатно могут быть забронированы любые места в салоне ВС при их наличии.
- **1.10.3.**В случае отказа пассажира до 12 лет от дальнейшей перевозки с последующим аннулированием PNR, элемент **SR EPCH** должен быть удален для сопровождающего его пассажира.
- **1.10.4.**При оформлении ребенка в отдельном PNR, в PNR взрослого пассажира необходимо внести запрос **SI** с указанием номера PNR ребёнка и, соответственно, в PNR ребёнка необходимо внести запрос **SI** с указанием номера PNR взрослого пассажира: **SI LKRL S7 GHIJKL**  b) запредено бромеровать места в салоне ВС, расположение у аварийных<br>
выходов (код Ев варисов до выиста рейса для поссаниров с детьми до 12 лет<br>
секлатано могут быть забронированы места, расположенные у версией и<br>
местн

где:

- SI формат запроса LKRK – код запроса S7 – код Перевозчика GHIJKL – локатор
- **1.10.5.** Пассажиру, сопровождающему ребёнка до 2-х лет без места, и детям до 2-х лет с местом, могут бронироваться места повышенной комфортности (за исключением мест у аварийных выходов).
- **1.11.** Все форматы команд/ запросов, приведенные в документе, в экране S7 TWT вводятся в командной строке. Ввод команд/ запросов в систему осуществляется кликом на знак SOE. Пробелы, указанные в форматах команд/ запросов, являются обязательными для ввода.

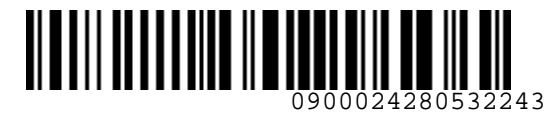

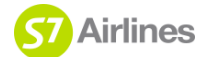

- **1.12.** Технологические процедуры по бронированию и оформлению электронных билетов в системах бронирования, отличных от экрана S7 TWT, осуществляются в соответствии с технологиями бронирования, оформления электронных билетов данных систем бронирования.
- **1.13.** Пассажирам в возрасте от 2-х до 17 лет включительно, после оформления билета, в PNR формируется элемент **SR NOEX** для исключения возможности назначения мест в салоне ВС у аварийных выходов.
- **1.14.** Агент обязан информировать пассажира о необходимости сохранения маршрутной квитанции электронного билета и квитанции EMD (в случае оплаты дополнительных услуг) на протяжении всего путешествия, в связи с предъявлением маршрутной квитанции электронного билета или квитанции EMD службам Перевозчика. 1.12. Геоногические процедуры по бронированно и оформлению ознастаемы распетронных постояния.<br>
Системах бронирования, отличных от зновна 57 тит, осицествляются в соответствии с<br>
технологиями бронирования, оформленных от

# <span id="page-8-0"></span>**2. ОФОРМЛЕНИЕ ПЕРЕВОЗКИ ДЛЯ РЕБЁНКА ДО 2-Х ЛЕТ БЕЗ МЕСТА**

- **2.1.** Создается общее PNR для сопровождающего и ребёнка.
- **2.2.** Количество мест в PNR должно соответствовать количеству пассажиров (взрослых или детей старше 2-х лет), которые занимают места в салоне ВС. Отдельное место для ребенка до 2-х лет без места из экрана наличия мест не бронируется.
- **2.3.** Взрослый пассажир может сопровождать не более одного ребёнка до 2-х лет без места. Если взрослый пассажир сопровождает более одного ребенка до 2-х лет, то только одного из детей до 2-х лет можно оформить без места, остальные дети должны занимать отдельные места в салоне ВС.
- **2.4.** Если ребенок до 2-х лет без места следует не на всех участках маршрута, перевозка пассажира, сопровождающего ребенка до 2-х лет, оформляется отдельными билетами в отдельных PNR.
- **2.5.** Оформление билета для ребёнка до 2-х лет без места является обязательным во всех системах бронирования.
- **2.6. Особенности создания PNR в экране S7 TWT**:
	- **2.6.1.** При создании PNR внесение данных о пассажире (фамилия, имя, отчество, титул, дата рождения и категория пассажира) допускается или на кириллице, или на латинице, удобным способом: либо через блок ПАССАЖИРЫ, либо в командной строке запросом PI:
		- Команда для внесения данных ребенка до 2-х лет без места

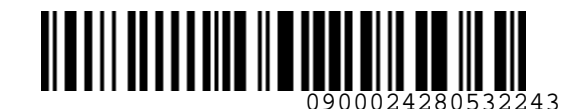

*S7GRH3-AG24RUS Инструкция оформления перевозочной документации для детей до 12 лет на рейсы АО «Авиакомпания «Сибирь»*

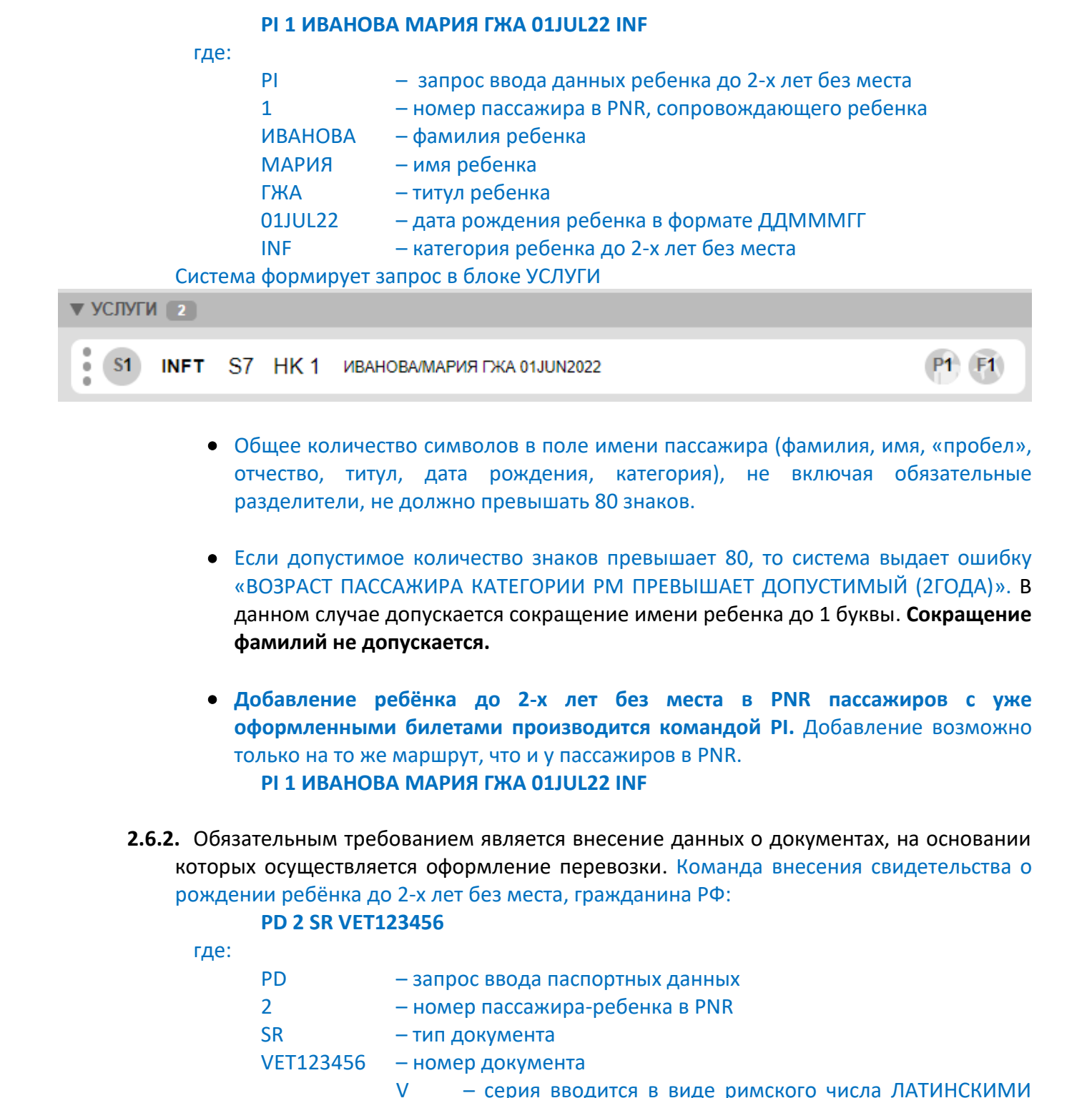

- Общее количество символов в поле имени пассажира (фамилия, имя, «пробел», отчество, титул, дата рождения, категория), не включая обязательные разделители, не должно превышать 80 знаков.
- Если допустимое количество знаков превышает 80, то система выдает ошибку «ВОЗРАСТ ПАССАЖИРА КАТЕГОРИИ РМ ПРЕВЫШАЕТ ДОПУСТИМЫЙ (2ГОДА)». В данном случае допускается сокращение имени ребенка до 1 буквы. **Сокращение фамилий не допускается.**
- **Добавление ребёнка до 2-х лет без места в PNR пассажиров с уже оформленными билетами производится командой PI.** Добавление возможно только на то же маршрут, что и у пассажиров в PNR. **PI 1 ИВАНОВА МАРИЯ ГЖА 01JUL22 INF**
- **2.6.2.** Обязательным требованием является внесение данных о документах, на основании которых осуществляется оформление перевозки. Команда внесения свидетельства о рождении ребёнка до 2-х лет без места, гражданина РФ:

## **PD 2 SR VET123456**

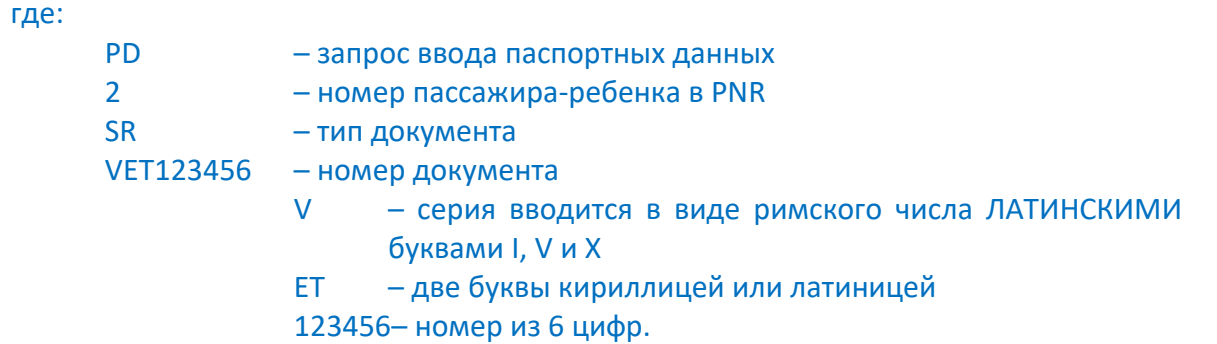

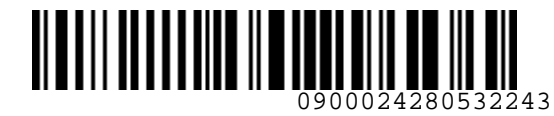

*S7GRH3-AG24RUS Инструкция оформления перевозочной документации для детей до 12 лет на рейсы АО «Авиакомпания «Сибирь»*

> Внесение данных о документах, на основании которых осуществляется оформление перевозки производится в соответствии с «Инструкцией по внесению паспортновизовых данных пассажира в бронирование».

- **2.7.** Расчет стоимости перевозки производится с учетом скидки IN, указанной в УПТ, категория 19. Скидки для детей и младенцев.
	- **2.7.1.** Расчет стоимости перевозки, по забронированному RBD, система предлагает по разным тарифным группам BASIC, STANDARD, PLUS. Билет для ребенка до 2-х лет без места оформляется по той же тарифной группе, по которой оформлен билет сопровождающего пассажира.

**Внимание!** Тарифная группа билета для ребенка до 2-х лет без места и сопровождающего пассажира должна совпадать.

- <span id="page-10-0"></span>**2.7.2.** Автоматический расчет стоимости производится на дату оформления билета пассажира-ребенка. Команда расчета стоимости перевозки FQ**:**
	- Если расчет стоимости перевозки производится одновременно для ребенка до 2 х лет без места и сопровождающего, в этом случае для обоих пассажиров будет применена единая тарифная группа. Расчет стоимости всех пассажиров в PNR производится командой

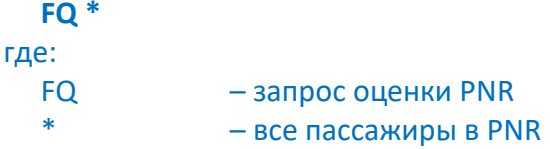

 Если расчет стоимости для ребенка до 2-х лет без места производится отдельно от сопровождающего, то необходимо указать код тарифа

**FQ 2 /FB=YPLOW:1**

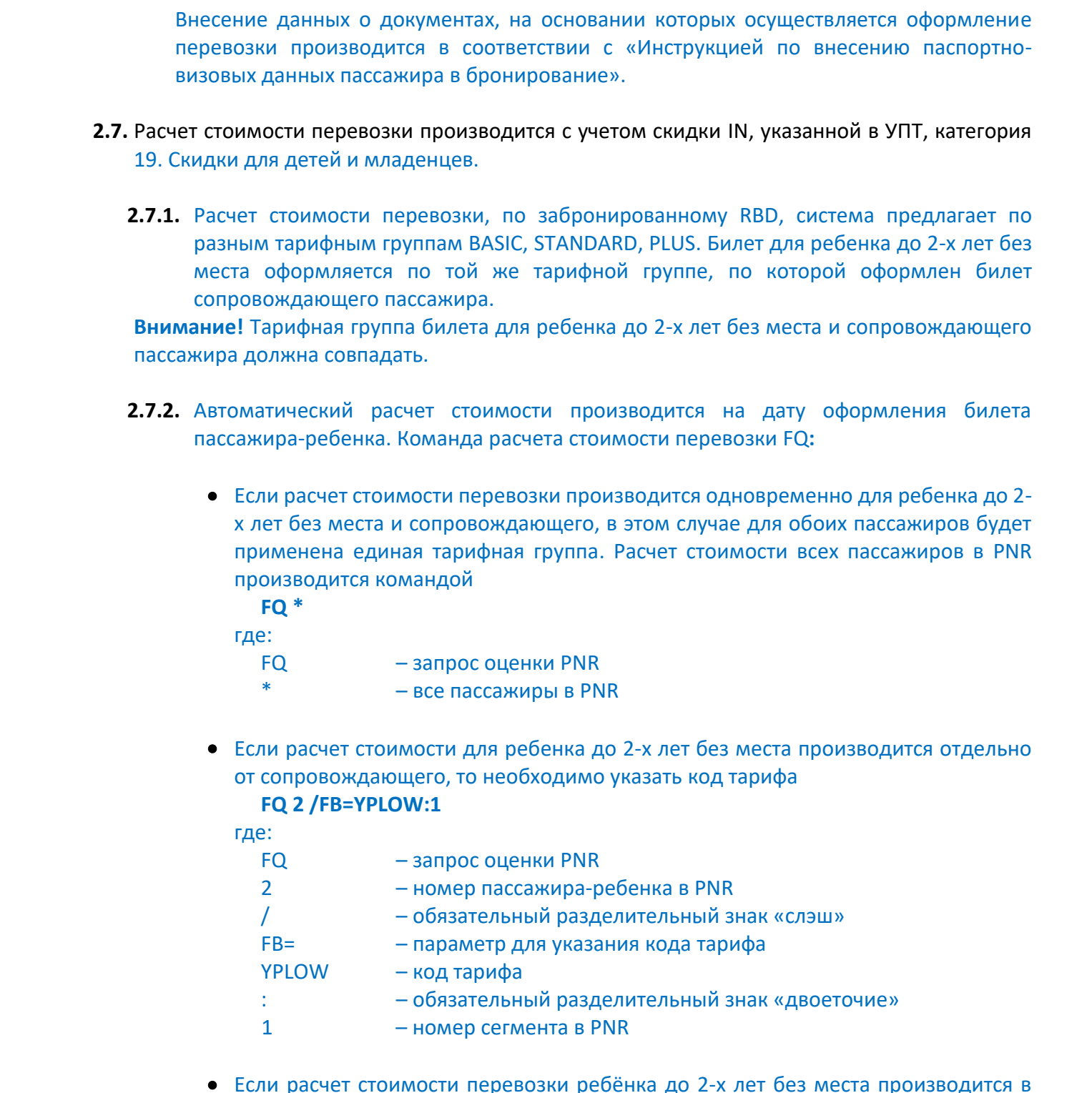

 Если расчет стоимости перевозки ребёнка до 2-х лет без места производится в случае добавления в PNR пассажиров с уже оформленными билетами, то необходимо указывать тарифную группу. При необходимости, с формой оплаты отличной от CASH

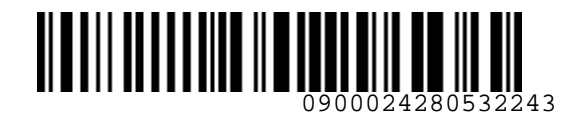

*S7GRH3-AG24RUS Инструкция оформления перевозочной документации для детей до 12 лет на рейсы АО «Авиакомпания «Сибирь»*

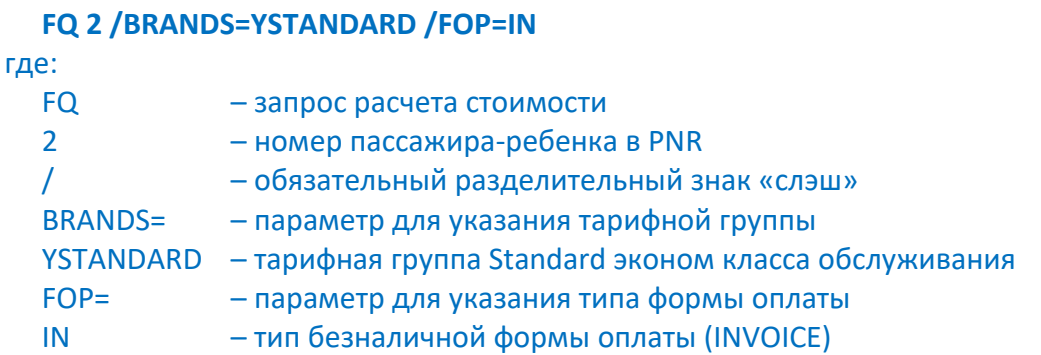

- <span id="page-11-0"></span>**2.7.3.** В случае отсутствия опубликованного тарифа в том же RBD, как в билете сопровождающего пассажира, оформление билета для ребенка производится по опубликованному тарифу более высокого RBD, с применением скидки IN в соответствии с УПТ категории 19. Скидки для детей и младенцев. Оформление билета в данном случае возможно только по тарифам той же тарифной группы, по которой оформлен билет сопровождающего пассажира, при помощи ручного расчета. Пример оформления описан в Приложении 1.
- **2.7.4.** Разрешено добавление детей до 2-х лет без места в PNR сопровождающих с уже оформленными билетами по тарифам со специальными условиями (например, билеты, оформленные по воинским перевозочным документам, премиальные билеты, оформленные за мили и т.п.), правилами которых скидка IN не предусмотрена (категория 19. Скидки для детей и младенцев). Оформление билета в данном случае возможно только по тарифной группе в соответствии с нормой провоза багажа, указанной в билете сопровождающего пассажира. Расчет стоимости перевозки производится аналогично п.2.7.2. или п.2.7.3 с учетом УПТ.
- **2.7.5.** Если добавление ребенка до 2-х лет без места производится к сопровождающему, билет которого частично использован, и который в дальнейшем был переоформлен с добором по тарифу, то выбор тарифа для ребенка осуществляется с учетом тарифа в последнем билете сопровождающего и даты оформления первоначального билета сопровождающего. Оформление билета в данном случае возможно только по тарифам той же тарифной группы, по которой оформлен билет сопровождающего пассажира. Расчет стоимости перевозки производится аналогично п.2.7.2. или п.2.7.3. с учетом УПТ. FQ 2 / BRANDS-197ANDARD /FOP=IN<br>
FRC:<br>
The comprop packet and non-oritron of PNR<br>
The comparison of Constrained PNR<br>
2.2.13. B (ANDS-2.1994) and the comparison of the comparison of Construction Simple Comparison of the c
	- **2.8.** При оформлении билета в команду **TI** необходимо указать тип формы оплаты и сумму НДС:

 для оформления билета с формой оплаты наличные **TI 1 /ENDOS="/INCL VATXX.XXRUB"** где: TI – запрос оформления билета 1 – номер пассажира в PNR

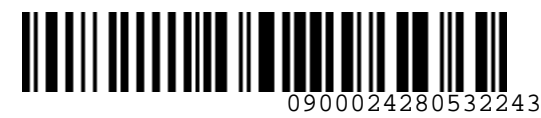

*S7GRH3-AG24RUS Инструкция оформления перевозочной документации для детей до 12 лет на рейсы АО «Авиакомпания «Сибирь»*

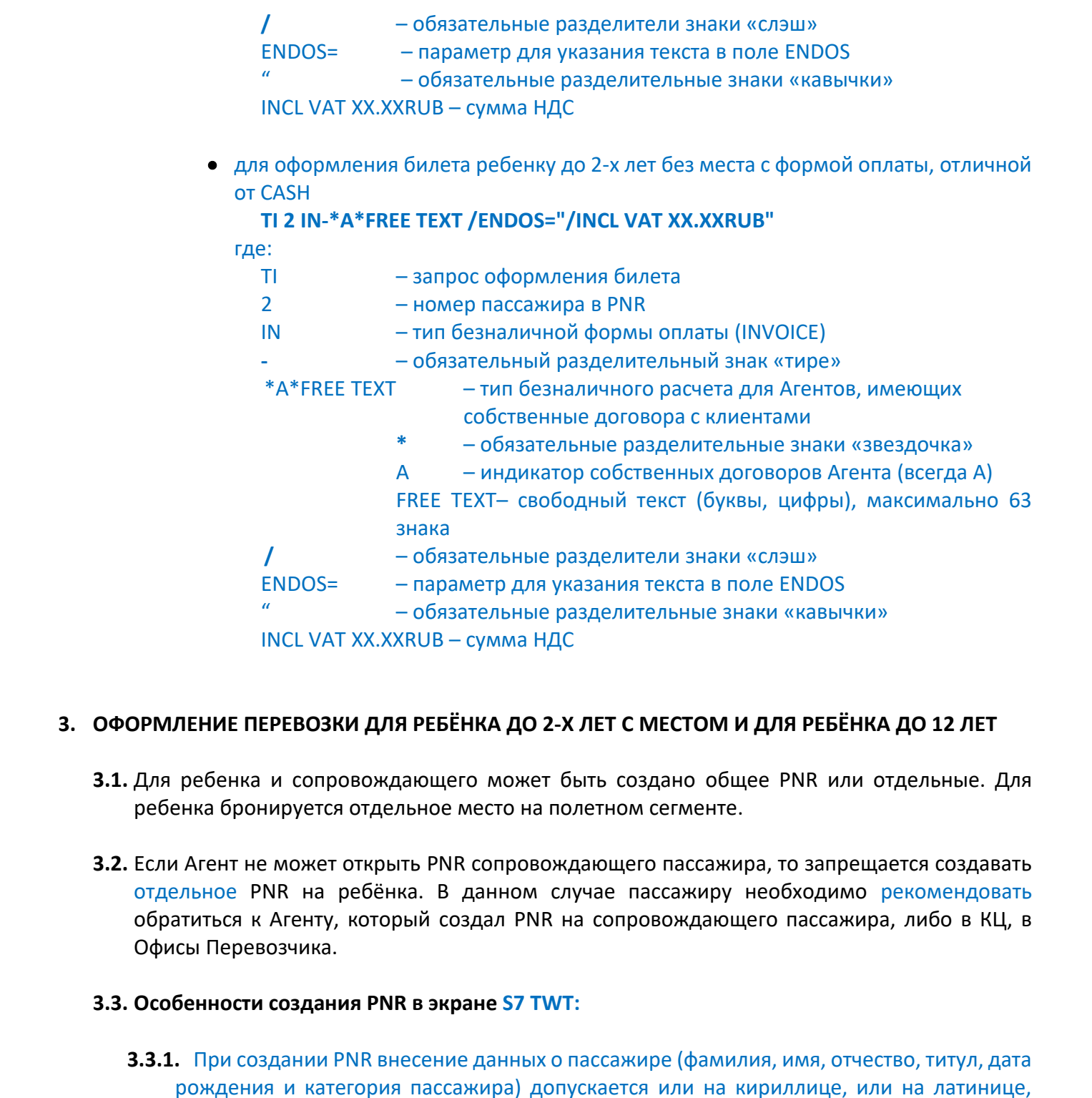

INCL VAT XX.XXRUB – сумма НДС

# <span id="page-12-0"></span>**3. ОФОРМЛЕНИЕ ПЕРЕВОЗКИ ДЛЯ РЕБЁНКА ДО 2-Х ЛЕТ С МЕСТОМ И ДЛЯ РЕБЁНКА ДО 12 ЛЕТ**

- **3.1.** Для ребенка и сопровождающего может быть создано общее PNR или отдельные. Для ребенка бронируется отдельное место на полетном сегменте.
- **3.2.** Если Агент не может открыть PNR сопровождающего пассажира, то запрещается создавать отдельное PNR на ребёнка. В данном случае пассажиру необходимо рекомендовать обратиться к Агенту, который создал PNR на сопровождающего пассажира, либо в КЦ, в Офисы Перевозчика.

## <span id="page-12-1"></span>**3.3. Особенности создания PNR в экране S7 TWT:**

- **3.3.1.** При создании PNR внесение данных о пассажире (фамилия, имя, отчество, титул, дата рождения и категория пассажира) допускается или на кириллице, или на латинице, удобным способом: либо через блок ПАССАЖИРЫ, либо в командной строке запросом PN:
	- Команда для внесения данных ребенка до 12 лет

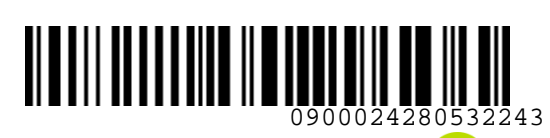

**S**<br> **Airlines** 

*S7GRH3-AG24RUS Инструкция оформления перевозочной документации для детей до 12 лет на рейсы АО «Авиакомпания «Сибирь»*

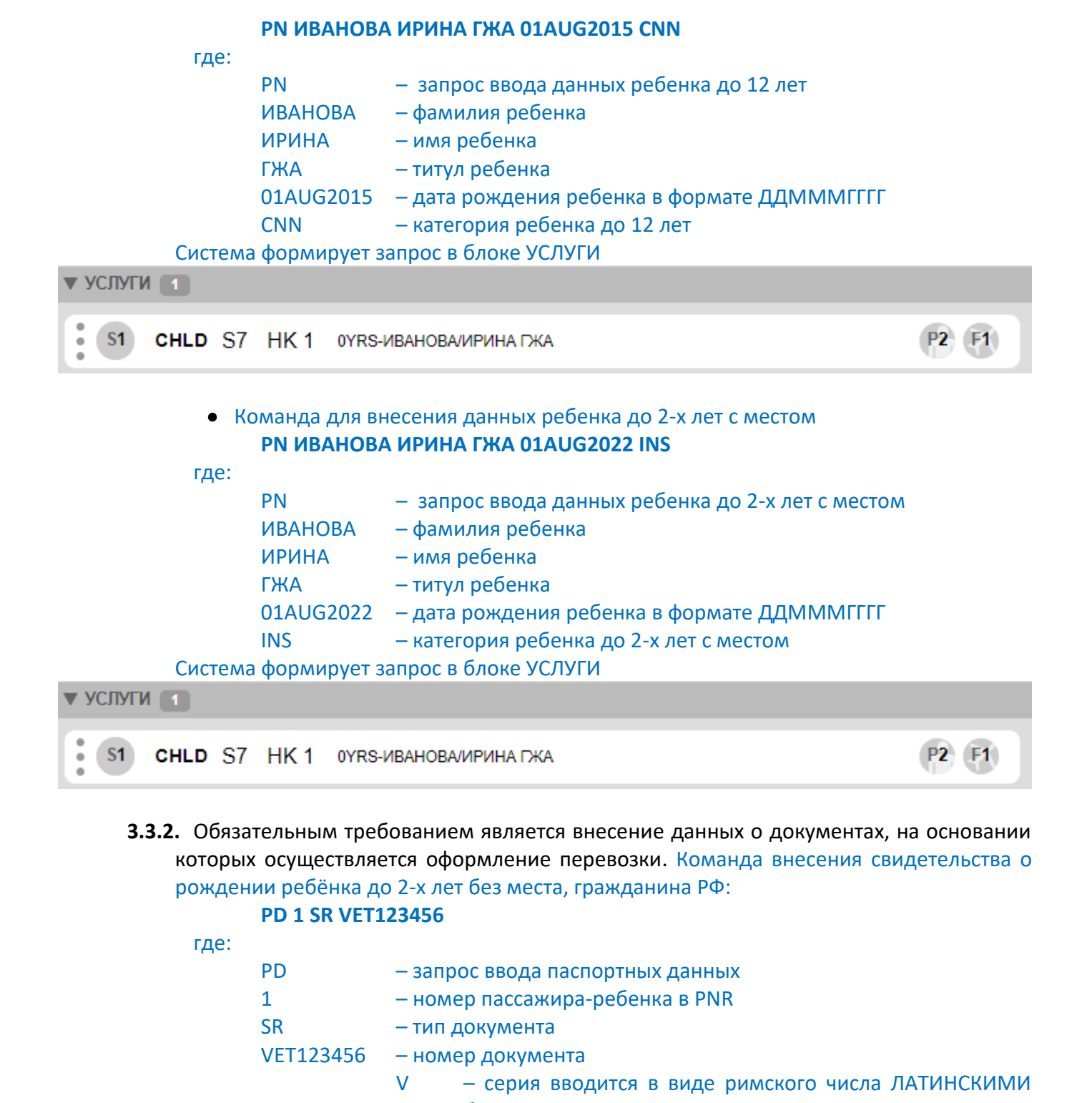

**3.3.2.** Обязательным требованием является внесение данных о документах, на основании которых осуществляется оформление перевозки. Команда внесения свидетельства о рождении ребёнка до 2-х лет без места, гражданина РФ:

## **PD 1 SR VET123456**

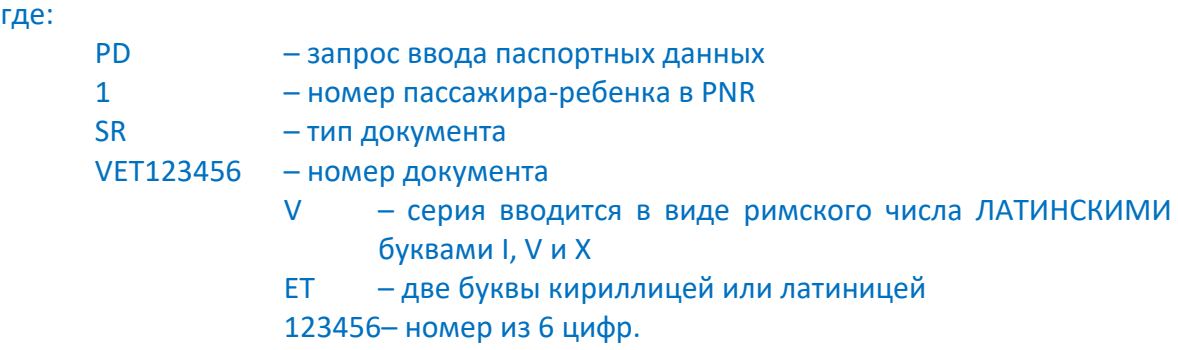

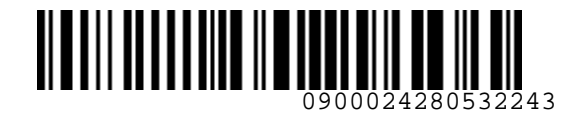

> Внесение данных о документах, на основании которых осуществляется оформление перевозки производится в соответствии с «Инструкцией по внесению паспортновизовых данных пассажира в бронирование».

- **3.4.** Расчет стоимости перевозки производится с учетом скидки CH, в соответствии с УПТ, категория 19. Скидки для детей и младенцев.
	- **3.4.1.** Расчет стоимости перевозки, по забронированному RBD, система бронирования может предложить по разным тарифным группам BASIC, STANDARD, PLUS. Оформление билета для ребенка до 2-х лет с местом или ребенка до 12 лет может осуществляться по тарифам **любой тарифной группы**, независимо от того, по какой тарифной группе оформлен билет сопровождающего пассажира.
	- **3.4.2.** Автоматический расчет стоимости производится на дату оформления билета пассажира-ребенка. Команда расчета стоимости перевозки FQ**:**
		- Команда расчета стоимости перевозки FQ**: FQ** где: FQ – запрос оценки PNR  $-$  все пассажиры в PNR
		- Команда расчета стоимости с указанием тарифной группы и типа формы оплаты отличной от CASH

```
FQ 2 /BRANDS=YSTANDARD /FOP=IN
```
где:

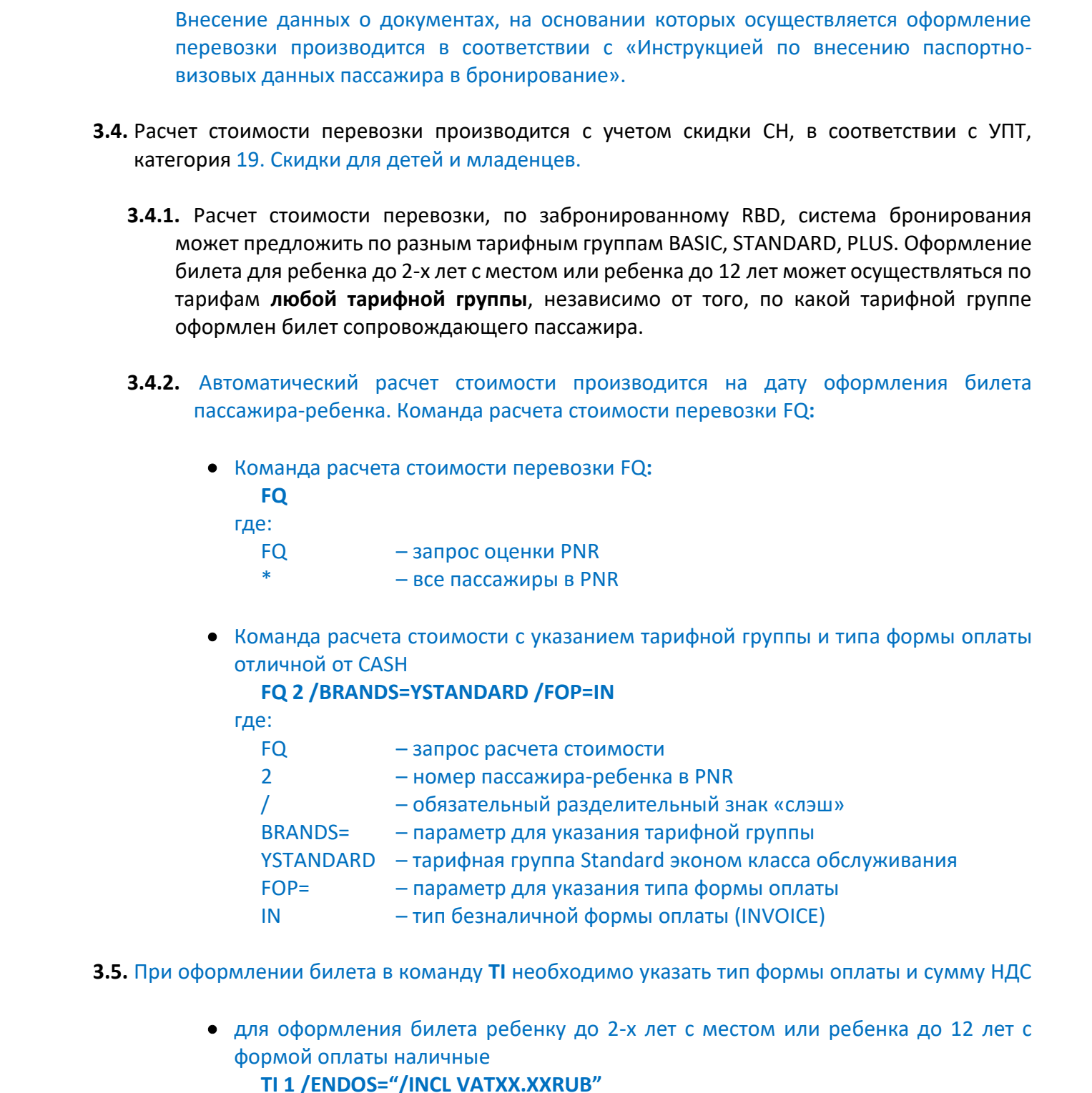

- **3.5.** При оформлении билета в команду **TI** необходимо указать тип формы оплаты и сумму НДС
	- для оформления билета ребенку до 2-х лет с местом или ребенка до 12 лет с формой оплаты наличные

**TI 1 /ENDOS="/INCL VATXX.XXRUB"**

где: TI – запрос оформления билета 1 – номер пассажира в PNR

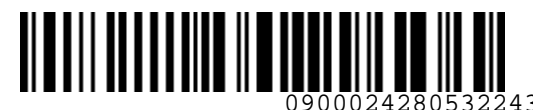

*S7GRH3-AG24RUS Инструкция оформления перевозочной документации для детей до 12 лет на рейсы АО «Авиакомпания «Сибирь»*

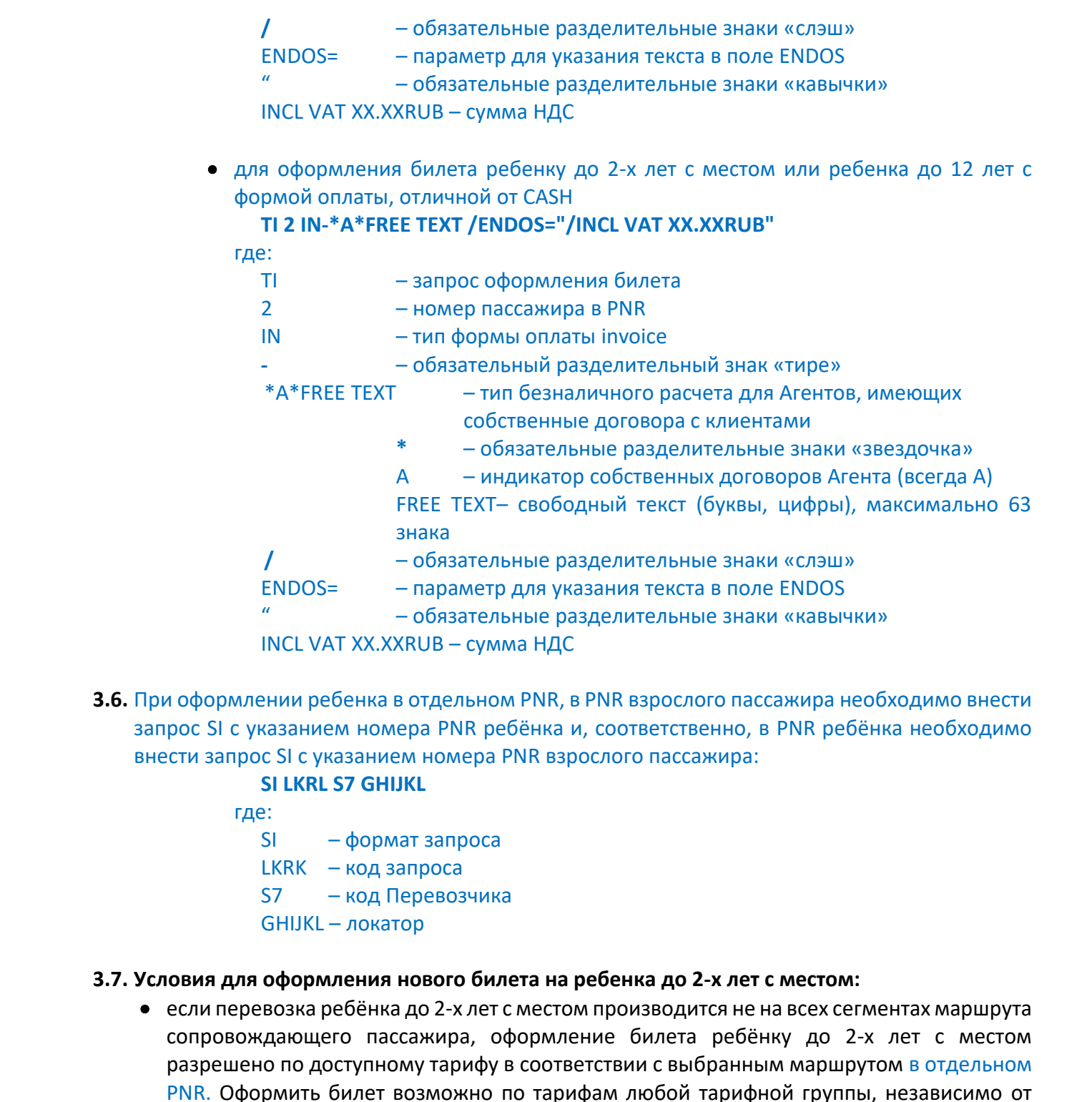

- 
- **3.6.** При оформлении ребенка в отдельном PNR, в PNR взрослого пассажира необходимо внести запрос SI с указанием номера PNR ребёнка и, соответственно, в PNR ребёнка необходимо внести запрос SI с указанием номера PNR взрослого пассажира:
	- **SI LKRL S7 GHIJKL** где: SI – формат запроса LKRK – код запроса S7 – код Перевозчика GHIJKL – локатор

## **3.7. Условия для оформления нового билета на ребенка до 2-х лет с местом:**

 если перевозка ребёнка до 2-х лет с местом производится не на всех сегментах маршрута сопровождающего пассажира, оформление билета ребёнку до 2-х лет с местом разрешено по доступному тарифу в соответствии с выбранным маршрутом в отдельном PNR. Оформить билет возможно по тарифам любой тарифной группы, независимо от тарифной группы сопровождающего пассажира.

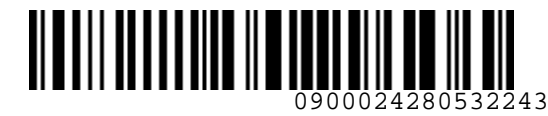

*S7GRH3-AG24RUS Инструкция оформления перевозочной документации для детей до 12 лет на рейсы АО «Авиакомпания «Сибирь»*

- для трансферной перевозки на всех сегментах маршрута ребенок до 2-х лет с местом должен быть забронирован с одинаковым статусом бронирования – с подтвержденным местом или без места.
- если билеты пассажиров оформлены по тарифам интерлайн-партнеров, то выбор тарифной группы для ребенка производится в соответствии с нормой бесплатного провоза багажа, указанной в билете сопровождающего пассажира. Если в билете сопровождающего пассажира нет нормы бесплатного провоза багажа, то выбирать тарифы группы BASIC, если есть норма бесплатного провоза багажа в билете, то тарифы группы STANDARD, PLUS. • Для пранеферной перевони на всех сегометах маршрута ребенка до 2-х лет с местом сливение до 2-х лет с местом сливения и делу и делу и делу при подведения и странеферной и сливения и странеферной и сливенно также и слив

## <span id="page-16-0"></span>**4. ОБМЕН, ВОЗВРАТ, ОСОБЫЕ УСЛОВИЯ**

## <span id="page-16-1"></span>**4.1 Общие условия**

- **4.1.1.** Возврат и обмен билетов производится в соответствии с УПТ.
- **4.1.2.** В случае изменения условий по билету ребенка до 2-х лет без места, до 2-х лет с местом или до 12 лет, оформленному до 26.10.2022г. необходимо добавить пассажиру соответствующую категорию (INF, CNN, INS).

## <span id="page-16-2"></span>**4.2 Возврат**

**4.2.1.** Возврат билета, оформленного для ребенка до 2-х лет без места, осуществляется с использованием автоматического расчета:

# **FR 4212450009650 / FOR=0RUB:IN-\*A\*FREE TEXT**  Подтвердить возврат **TR**

- **4.2.2.** При возврате билета, оформленного для ребенка до 2-х лет без места, при сохранении перевозки сопровождающего, необходимо:
	- Оформить возврат билета, оформленного для ребенка до 2-х лет без места **FR 4212450009650 / FOR=0RUB:IN-\*A\*FREE TEXT** Подтвердить возврат **TR**
	- удалить информацию о ребенке до 2-х лет без места запросом:

**XP 2** 

где:

XP – запрос для удаления ребенке до 2-х лет без места из PNR

2 – номер пассажира-ребенком до 2-х лет в PNR

**4.2.3.** При возврате билета, оформленного для ребенка до 2-х лет с местом или ребенка до 12 лет в отдельном PNR от PNR сопровождающего, необходимо удалить из обоих PNR элемент SR LKRL с указанием номера PNR.

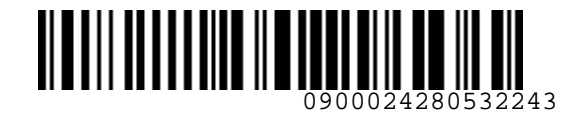

*S7GRH3-AG24RUS Инструкция оформления перевозочной документации для детей до 12 лет на рейсы АО «Авиакомпания «Сибирь»*

**4.2.4.** При возврате билета, оформленного для ребенка до 2-х лет с местом или ребенка до 12 лет, необходимо удалить элемент SR EPCH для сопровождающего, если ребенок был единственным в PNR.

## <span id="page-17-0"></span>**4.3 Обмен**

- **4.3.1.** При обмене билета, в том числе частично использованного, возраст ребёнка рассчитывается на дату вылета по первому полетному сегменту новой перевозки.
- **4.3.2.** Расчет добровольного обмена производится в соответствии с УПТ на дату оформления первоначального билета при частично использованной перевозке, и на дату проведения обмена, если перевозка не началась.
- **4.3.3.** При невозможности проведения автоматического расчета добровольного обмена, расчет проводится согласно «Технологии расчета сумм при добровольном возврате, обмене электронной перевозочной документации, оформленной по тарифам АО «Авиакомпания «Сибирь». 4.2.4. При возрате билета, оформаненного для ребенка до 2-х лет сместом или ребенка до 2-х лет сместом или ребенка был сопросождающего, если ребенка был сопросождающего, если ребенка был сопросождающего, если ребенка реа

## <span id="page-17-1"></span>**4.4 Особые условия**

- **4.3.4. Особенности переоформления билета ребенка до 2-х лет без места на билет для ребенка до 2-х лет с местом**
	- Произвести возврат билета ребенка до 2-х лет без места, **у**далить информацию в первоначальном PNR, связанную с перевозкой ребенка до 2-х лет без места (**XP 2)**.
	- Создать отдельное PNR на ребенка до 2-х лет с местом по доступному тарифу в соответствии с маршрутом. Оформить новый билет на ребенка до 2-х лет с местом с применением скидки CH, в соответствии с УПТ, категория 19. Скидки для детей и младенцев, согласно *п. 3.3.* Ограничений при выборе RBD и тарифной группы нет.
	- Внести в новое PNR запрос SI LKRL с номером PNR сопровождающего пассажира. В PNR сопровождающего внести запрос SI LKRL с номером PNR ребенка.
	- Порядок описан в Приложении 2.
- **4.3.5. Особенности переоформления билета ребенка при изменении его возрастной категории при добровольном обмене**

# **4.3.5.1.**Если ребенку **исполняется 2 года на дату вылета по первому полетному сегменту новой перевозки**, то производится:

- **возврат билета** в соответствии с УПТ
- **оформление билета в новом PNR**, в доступном RBD по новой стоимости, с применением скидки CH в соответствии с УПТ, категория 19. Скидки для детей и младенцев. Ограничений при выборе RBD и тарифной группы нет.
- Порядок описан в [Приложении 3](#page-24-0).

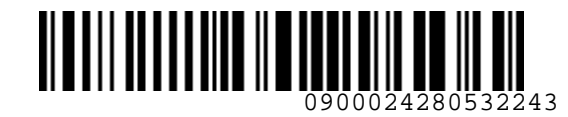

*S7GRH3-AG24RUS Инструкция оформления перевозочной документации для детей до 12 лет на рейсы АО «Авиакомпания «Сибирь»*

> **4.3.5.2.**Если ребенку **исполняется 12 лет на дату вылета по первому полетному сегменту новой перевозки**, то производится:

- **возврат билета** в соответствии с УПТ
- **оформление билета в новом PNR**, в доступном RBD по новой стоимости, без применения скидки CH. Ограничений при выборе RBD и тарифной группы нет.

**или**

- **обмен билета** в соответствии с УПТ c добором по тарифу/таксам до новой стоимости перевозки без применения скидки СН. Обмен производится как в новом, так и в текущем PNR. Порядок обмена в новом PNR описан в Приложении 3. Порядок обмена в текущем PNR описан в Приложении 4.
- **4.3.5.3.**Если пассажиру, оформившему билет по полному тарифу (без применения детской скидки), **еще не исполнится 12 лет по первому полетному сегменту новой перевозки**, то производится:
	- **возврат билета** в соответствии с УПТ и оформление билета по новой стоимости с применением скидки CH в соответствии с УПТ, категория 19. Скидки для детей и младенцев

# <span id="page-18-0"></span>**4.3.6. Особенности переоформления билета ребенка при изменении его возрастной категории при вынужденном обмене**

- **4.3.6.1.**Если билет оформлен на ребенка до 2-х лет без места и есть основания для вынужденных действий с билетом, то вынужденный обмен билета производится без доплат даже при условии, что ребенку исполняется 2 года на дату вылета по первому полетному сегменту новой перевозки. Новый билет должен быть оформлен с предоставлением отдельного места на ребенка. Порядок обмена в новом PNR описан в Приложении 6. 4.3.5.2. Если ребено мисловленся 12 лет на другие выпользовать прервания распользовать предледаемы с для применения с для при использовать при использовать при использовать при использовать при при использовать при испол
	- **4.3.6.2.**Если билет оформлен на ребенка до 12 лет и есть основания для вынужденных действий с билетом, то вынужденный обмен билета производится без доплат даже при условии, что ребенку исполняется 12 лет на дату вылета по первому полетному сегменту новой перевозки.
	- **4.3.6.3.**В случае обращения пассажира за вынужденным обменом билета, оформленного на ребенка от 12 лет, при условии, что на дату вылета по первому полетному сегменту новой перевозки ребенку не исполнится 12 лет, производится вынужденный возврат билета, и оформление нового билета по новой стоимости с применением скидки CH в соответствии с УПТ, категория 19. Скидки для детей и младенцев

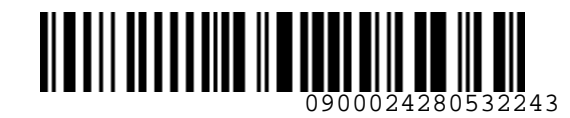

## **Приложение 1**

**K** Airlines

## **Оформление билета ребенку до 2-х лет без места, в случае отсутствия опубликованного тарифа в том же RBD, как в билете сопровождающего пассажира**

- **1.** В случае отсутствия опубликованного тарифа в том же RBD, как в билете сопровождающего пассажира, оформление билета для ребенка производится по опубликованному тарифу более высокого RBD, с применением скидки IN в соответствии с УПТ категории 19. Скидки для детей и младенцев. Оформление билета в данном случае возможно только по тарифам той же тарифной группы, по которой оформлен билет сопровождающего пассажира.
- **2.** Добавление ребёнка до 2-х лет без места в PNR пассажиров с уже оформленными билетами, производится удобным способом: либо через блок ПАССАЖИРЫ, либо в командной строке запросом PI:
	- **2.1.** Добавить информацию о ребенке до 2-х лет в PNR взрослого **PI 1 ИВАНОВА МАРИЯ ГЖА 01JUL22 INF**
	- **2.2.** Внести данные о документе, на основании которых осуществляется оформление перевозки:

## **PD 2 SR VЕТ123456**

**2.3.** Оформление билета производим при помощи ручной тарификации:

**MQ 2 /FC=ODO S7 JOK 0RUB-OSTOW99/IN00 /BG=1PC /NVB=30SEP /NVA=30SEP /FOP=CASH** где:

<span id="page-19-0"></span>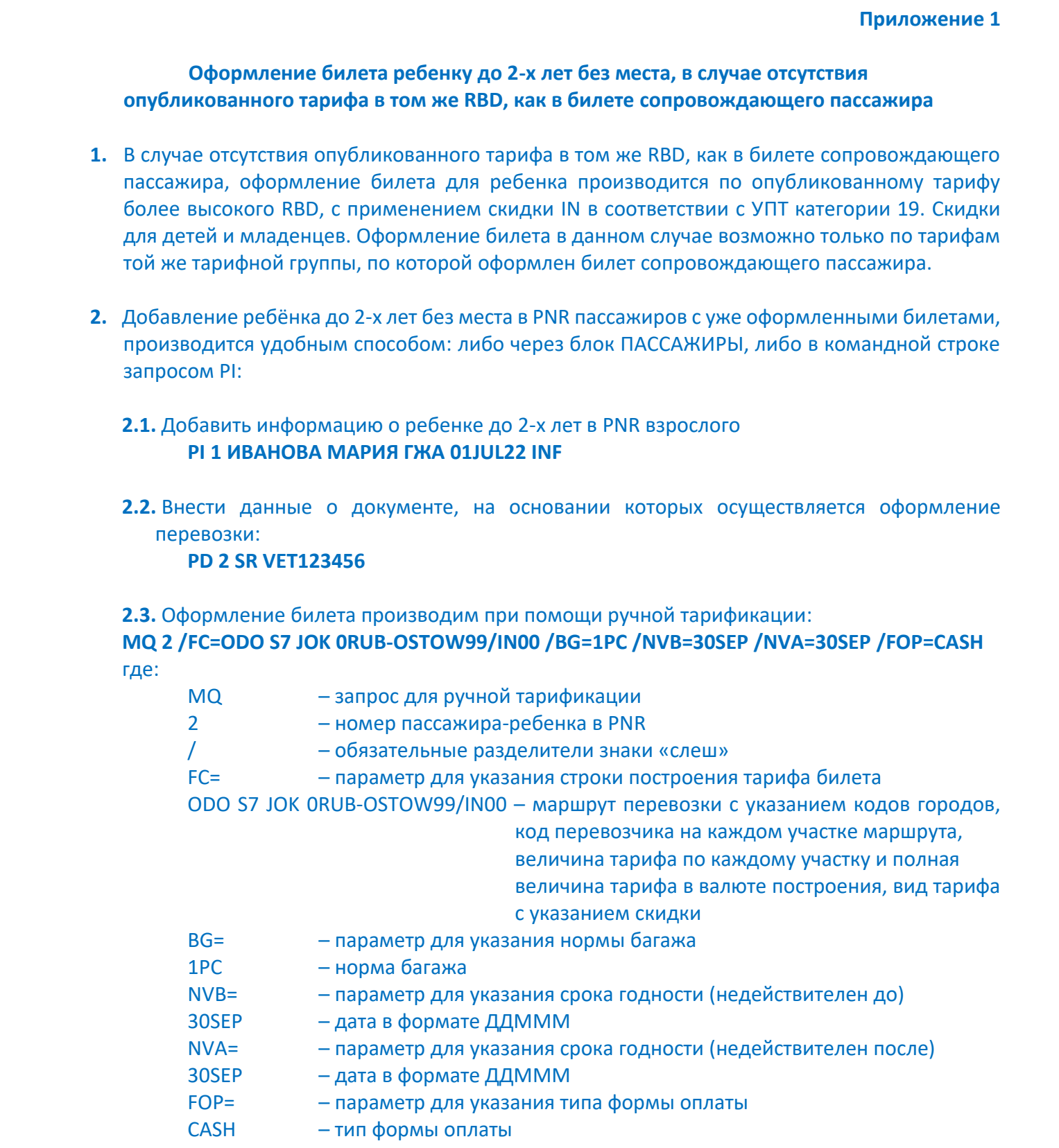

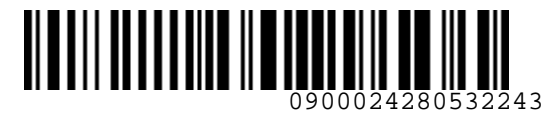

*S7GRH3-AG24RUS Инструкция оформления перевозочной документации для детей до 12 лет на рейсы АО «Авиакомпания «Сибирь»*

# **2.4.** Оформить билет **TI 2 /ENDOS="S7 ONLY/REF/CHNT/RESTR/ST/INCL VAT XX.XXRUB"** Где:

TI – запрос оформление билета

2 – номер пассажира-ребенка в PNR

ENDOS= – параметр для указания текста в поле ENDOS

" – обязательные разделительные знаки «кавычки»

S7 ONLY/REF/CHNT/RESTR/ST/INCL VAT XX.XXRUB

## **3.** Детали билета **TD 4212450011015**

24.000 putris Gener TI2 / ENDOS="S7 ONLY/REF/CHNT/RESTR/ST/INCL VAT XX.XXRUB"<br>
TI<br>
THE:<br>
THE SANDOSE - APPARATO PURCO COPOMOR POČENIA O PIR<br>
ENDOSE - APPARATO MANGEMENT DESCRIPTION PROGREMAN ICCORDO<br>
- CORREPTING PROGREM C

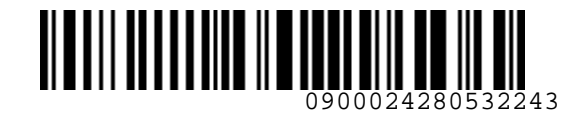

## **Приложение 2**

**K** Airlines

## **Переоформление билета ребенка до 2-х лет без места на билет для ребенка до 2-х лет с местом**

- <span id="page-21-0"></span>**1.** В случае изменения условий перевозки ребенка до 2-х лет без места на перевозку ребенка до 2-х лет с местом, производится возврат билета, оформленного на ребенка до 2-х лет без места и оформление нового билета для ребенка до 2-х лет с местом. Переоформление билета ребенка до 2-х лет без места на билет для ребенка до 2-х лет с местом<br>
1. В случае имоновки условой переодом ребенка до 2-х лет без места на переодому ребенка<br>
до 2-х лет с местом, произведится возв
	- **2.** Оформить возврат билета, оформленного для ребенка до 2-х лет без места, с использованием автоматического расчета:

## **FR 4212450009650 / FOR=0RUB:IN-\*A\*FREE TEXT**

Подтвердить возврат **TR**

**3.** Необходимо удалить информацию о ребенке до 2-х лет без места из PNR командой: **XP 2** 

где:

- XP запрос для удаления ребенке до 2-х лет без места из PNR
- 2 номер пассажира-ребенком до 2-х лет в PNR
- **4.** Оформить перевозку для ребенка до 2-х лет с местом в новом PNR
	- **4.1.** Внести данные о пассажире в PNR **PN ИВАНОВА ИРИНА ГЖА 01AUG2022 INS**
	- **4.2.** Внести данные о документах, на основании которых осуществляется оформление перевозки:

**PD 1 SR VET123456**

**4.3.** Внести контакт **CM +711111111111** Вид PNR

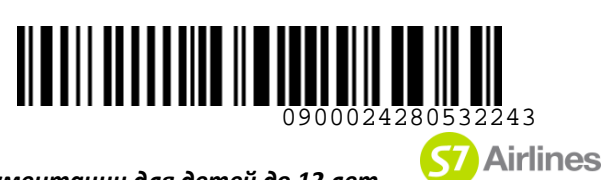

# *S7GRH3-AG24RUS Инструкция оформления перевозочной документации для детей до 12 лет*

 *на рейсы АО «Авиакомпания «Сибирь»*

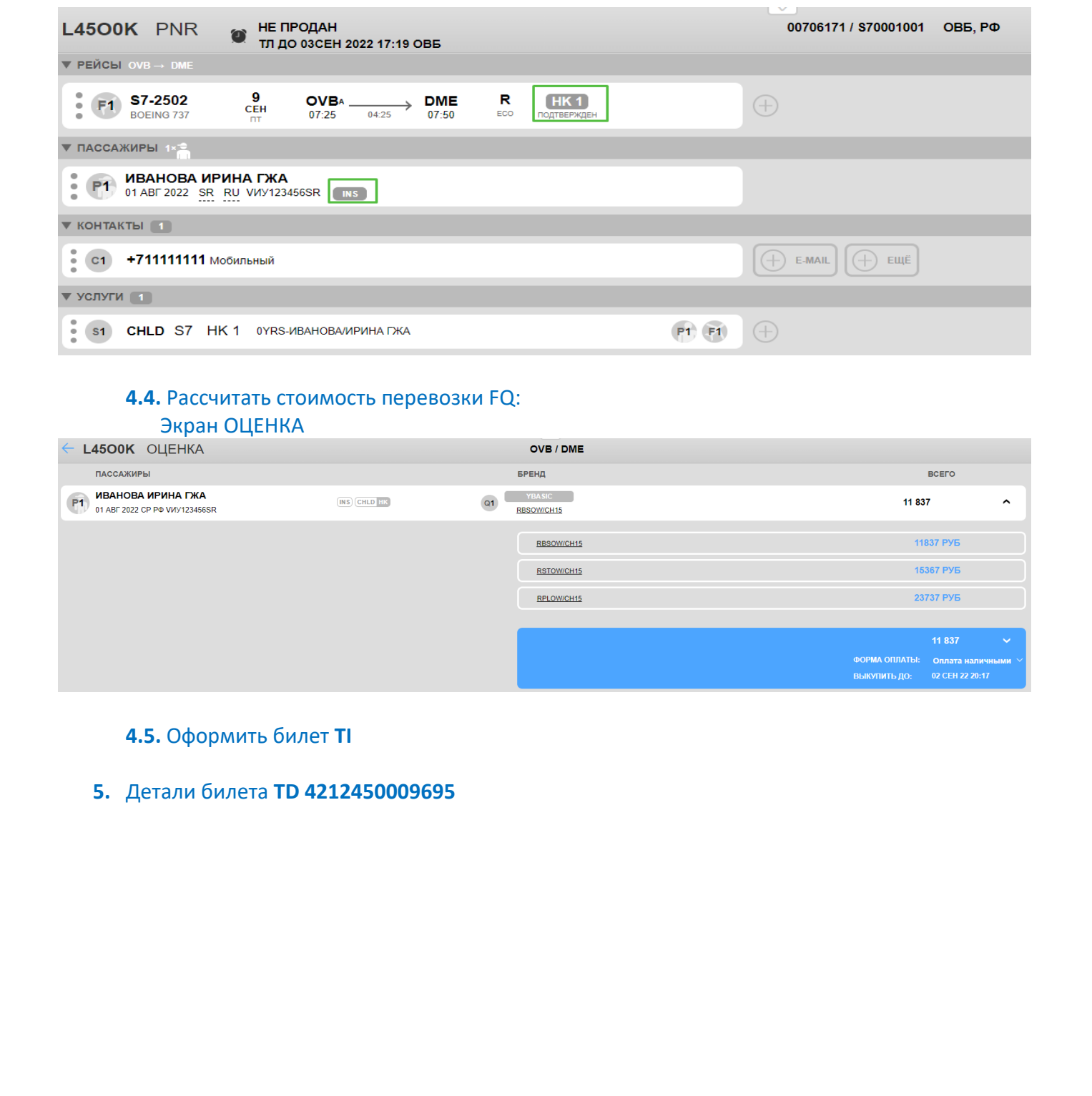

## **4.4.** Рассчитать стоимость перевозки FQ:

## Экран ОЦЕНКА

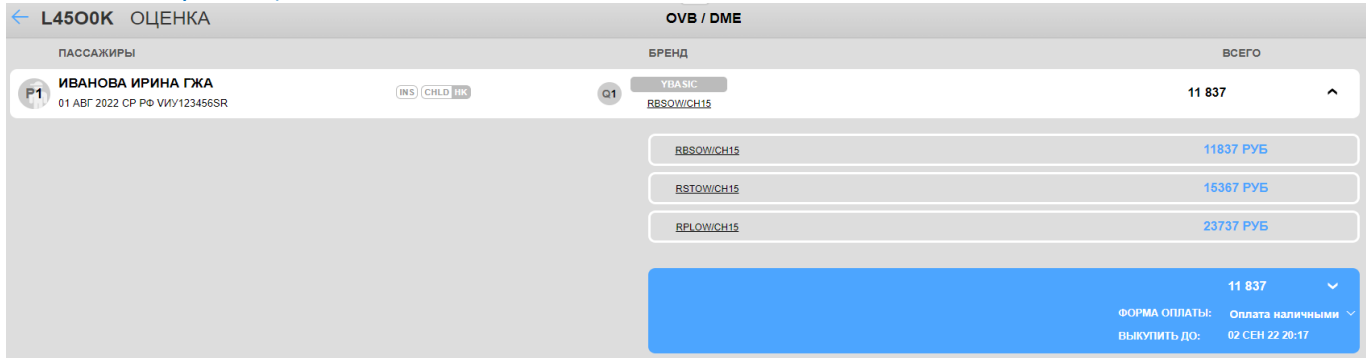

## **4.5.** Оформить билет **TI**

## **5.** Детали билета **TD 4212450009695**

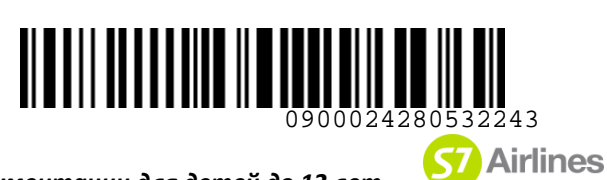

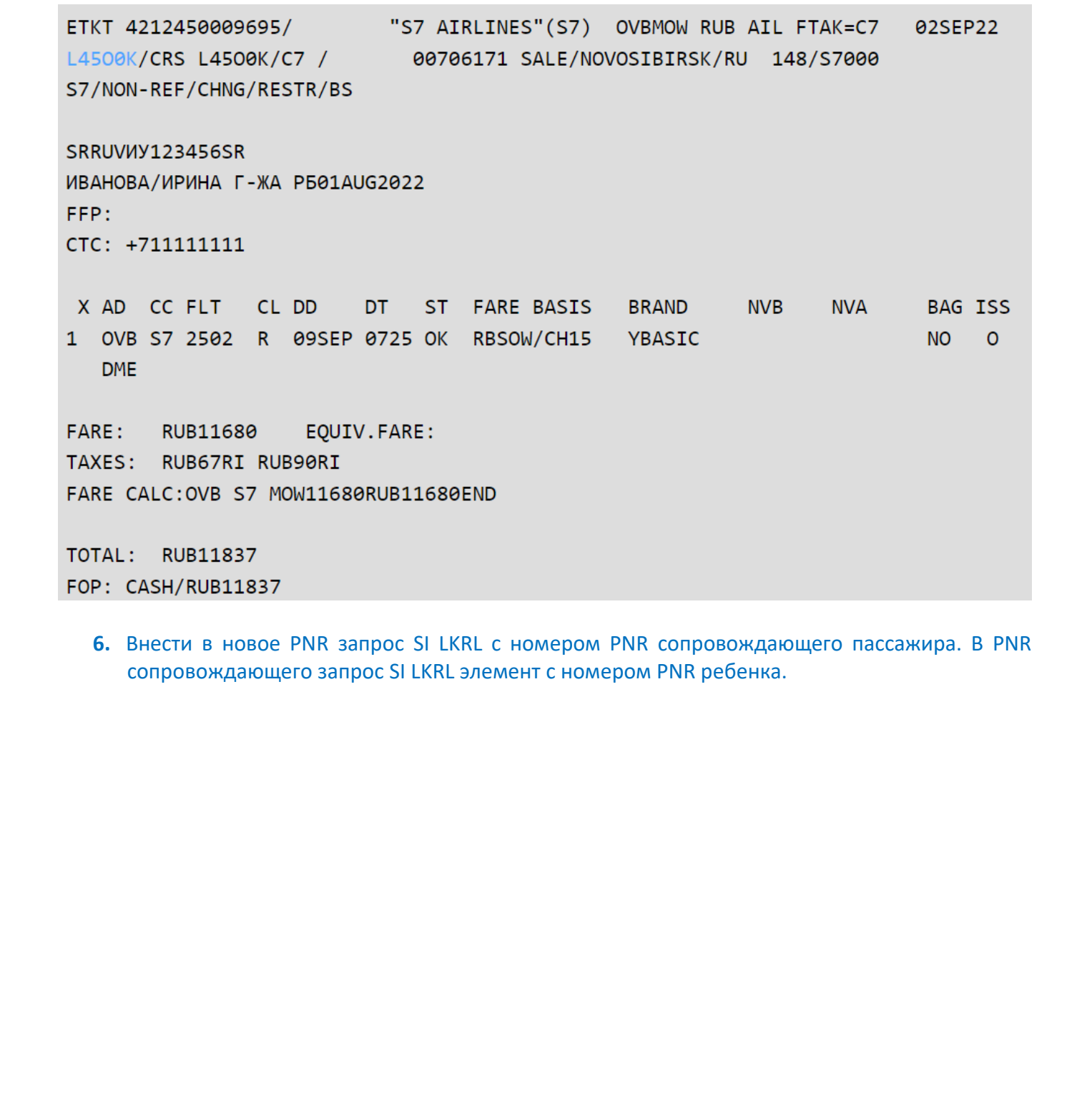

**6.** Внести в новое PNR запрос SI LKRL с номером PNR сопровождающего пассажира. В PNR сопровождающего запрос SI LKRL элемент с номером PNR ребенка.

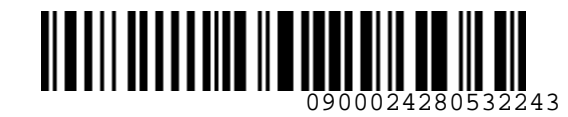

## **Приложение 3**

**K** Airlines

## **Переоформление билета ребенка до 2-х лет без места на билет для ребенка до 12 лет**

- **1.** В случае изменения условий перевозки ребенка до 2-х лет без места на перевозку ребенка до 12 лет, производится возврат билета, оформленного на ребенка до 2-х лет без места и оформление нового билета для ребенка до 12 лет.
- **2.** Оформить возврат билета, оформленного для ребенка до 2-х лет без места, с использованием автоматического расчета:

**FR 4212450011350 /FOR=0RUB:IN-\*A\*FREE TEXT** Подтвердить возврат **TR**

**3.** Необходимо удалить информацию о ребенке до 2-х лет без места из PNR командой: **XP 2** 

где:

- XP запрос для удаления ребенке до 2-х лет без места из PNR
- 2 номер пассажира-ребенком до 2-х лет в PNR
- **4.** Оформить перевозку для ребенка до 12 лет в новом PNR
	- **4.1.** Внести данные о пассажире в PNR **PN ИВАНОВА ИРИНА ГЖА 28SEP2022 CNN**
	- **4.2.** Внести данные о документах, на основании которых осуществляется оформление перевозки:

**PD 1 SR IET222222**

## **4.3.** Внести контакт **CM +711111111111**

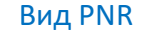

<span id="page-24-0"></span>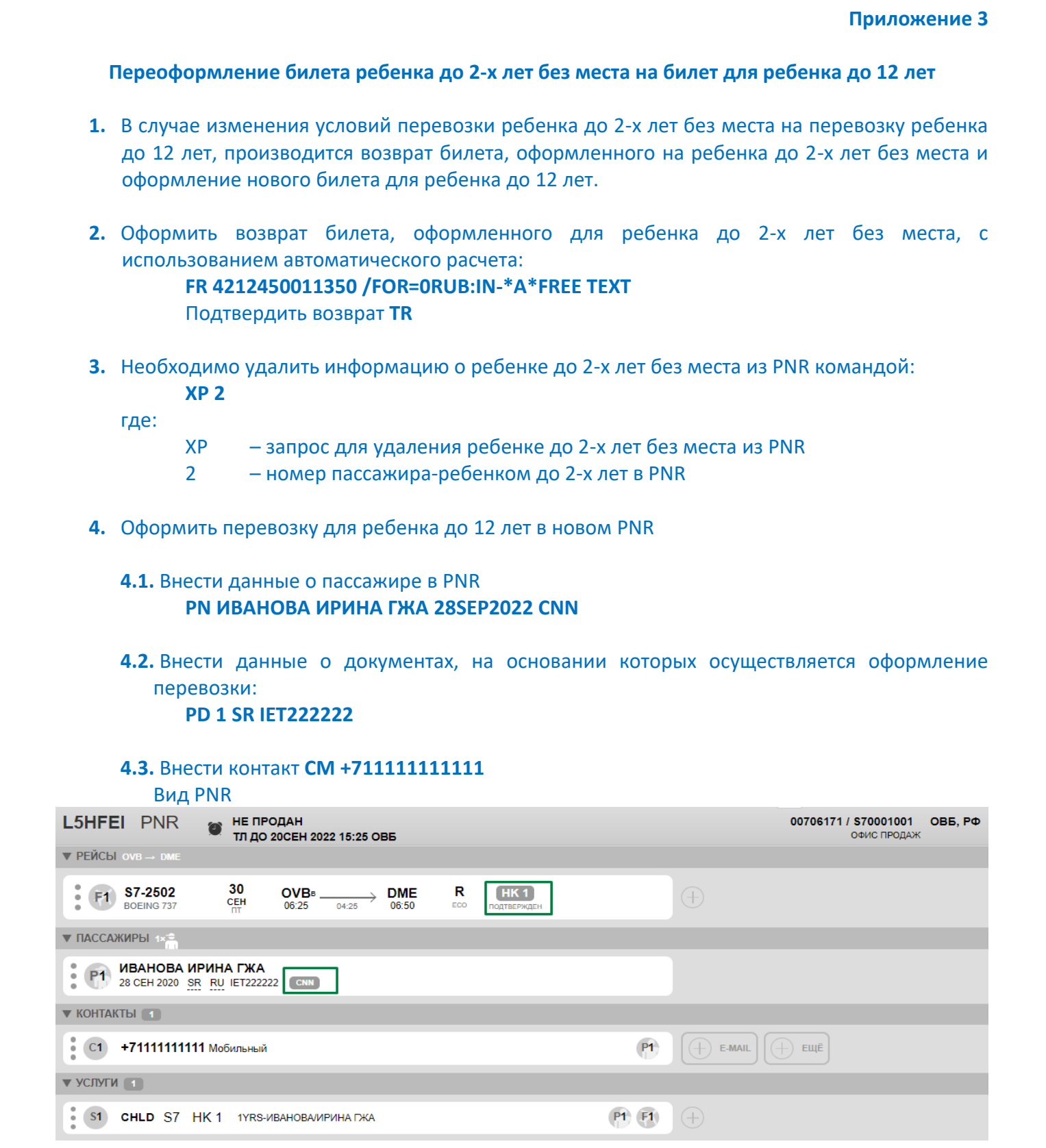

 *При возникновении технологических вопросов просим обращаться в Центр Поддержки агентов, создав заявку по ссылке [https://smarthelp.s7.ru](https://smarthelp.s7.ru/) тел. 8- 800-700-7978 +7-495-221-51-52 стр. 25 из 33*

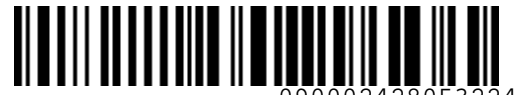

0900024280532243

**K** Airlines

*S7GRH3-AG24RUS Инструкция оформления перевозочной документации для детей до 12 лет на рейсы АО «Авиакомпания «Сибирь»*

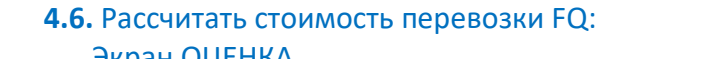

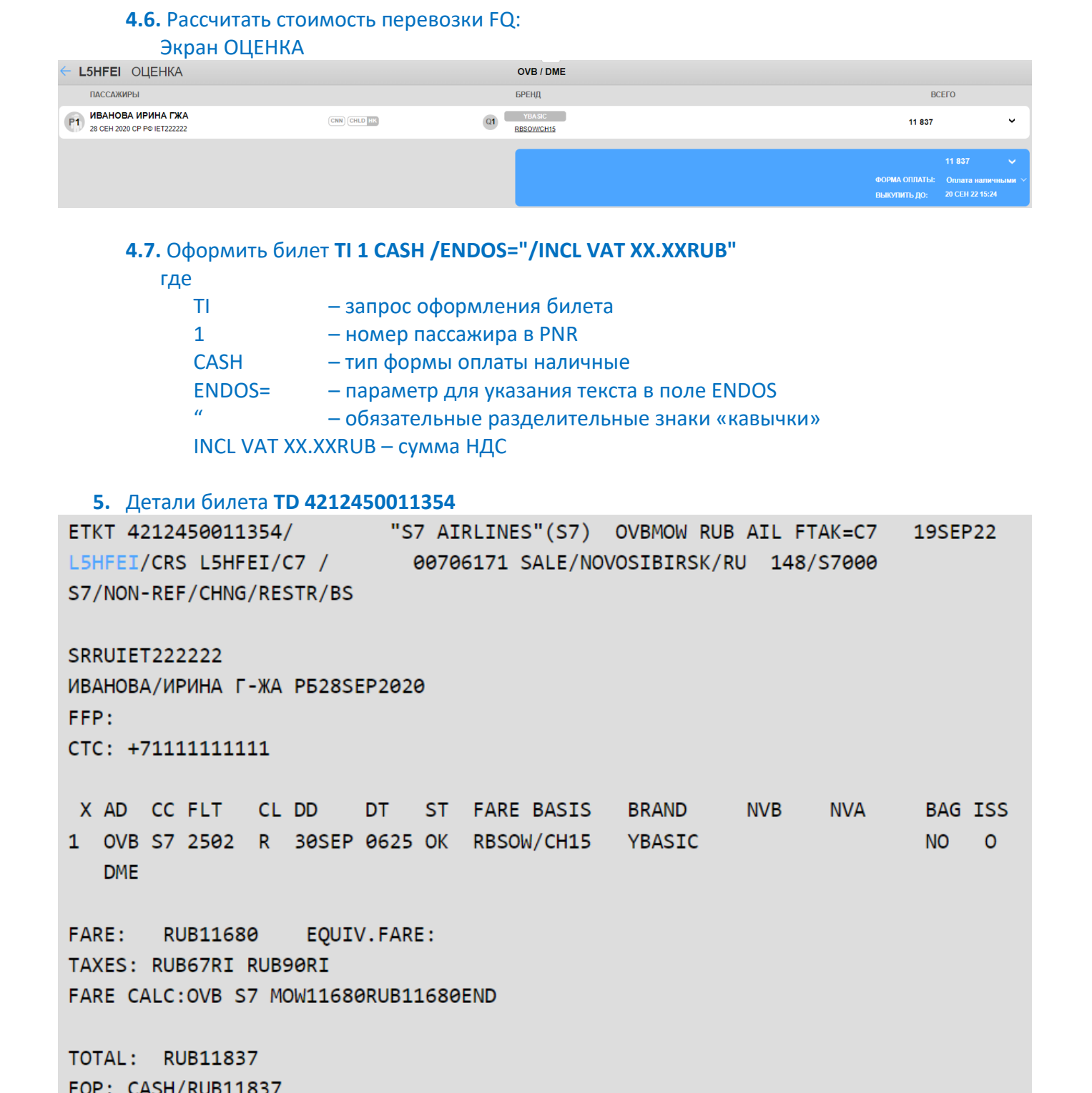

# **4.7.** Оформить билет **TI 1 CASH /ENDOS="/INCL VAT XX.XXRUB"**

где

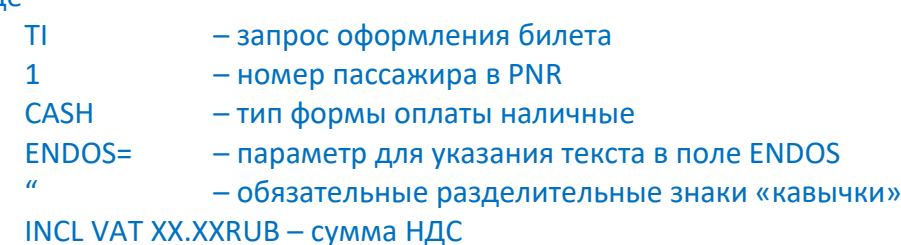

## **5.** Детали билета **TD 4212450011354**

**6.** Внести в новое PNR запрос SI LKRL с номером PNR сопровождающего пассажира. В PNR сопровождающего внести запрос SI LKRL с номером PNR ребенка.

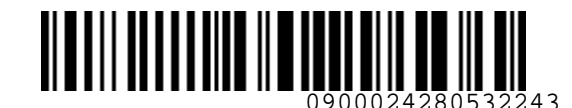

**Приложение 4**

**K** Airlines

## **Переоформление билета ребенка до 12 лет на билет для взрослого в новом PNR**

- **1.** В случае изменения условий перевозки неиспользованного билета ребенка до 12 лет на перевозку взрослого, производится **обмен билета** в соответствии с УПТ c добором по тарифу/таксам до новой стоимости перевозки без применения скидки СН.
- **2.** Аннулировать первоначальное бронирование **ХХ 1**

### **3.** Создать новое бронирование на пассажира с категорией взрослого, в доступном RBD:

<span id="page-26-0"></span>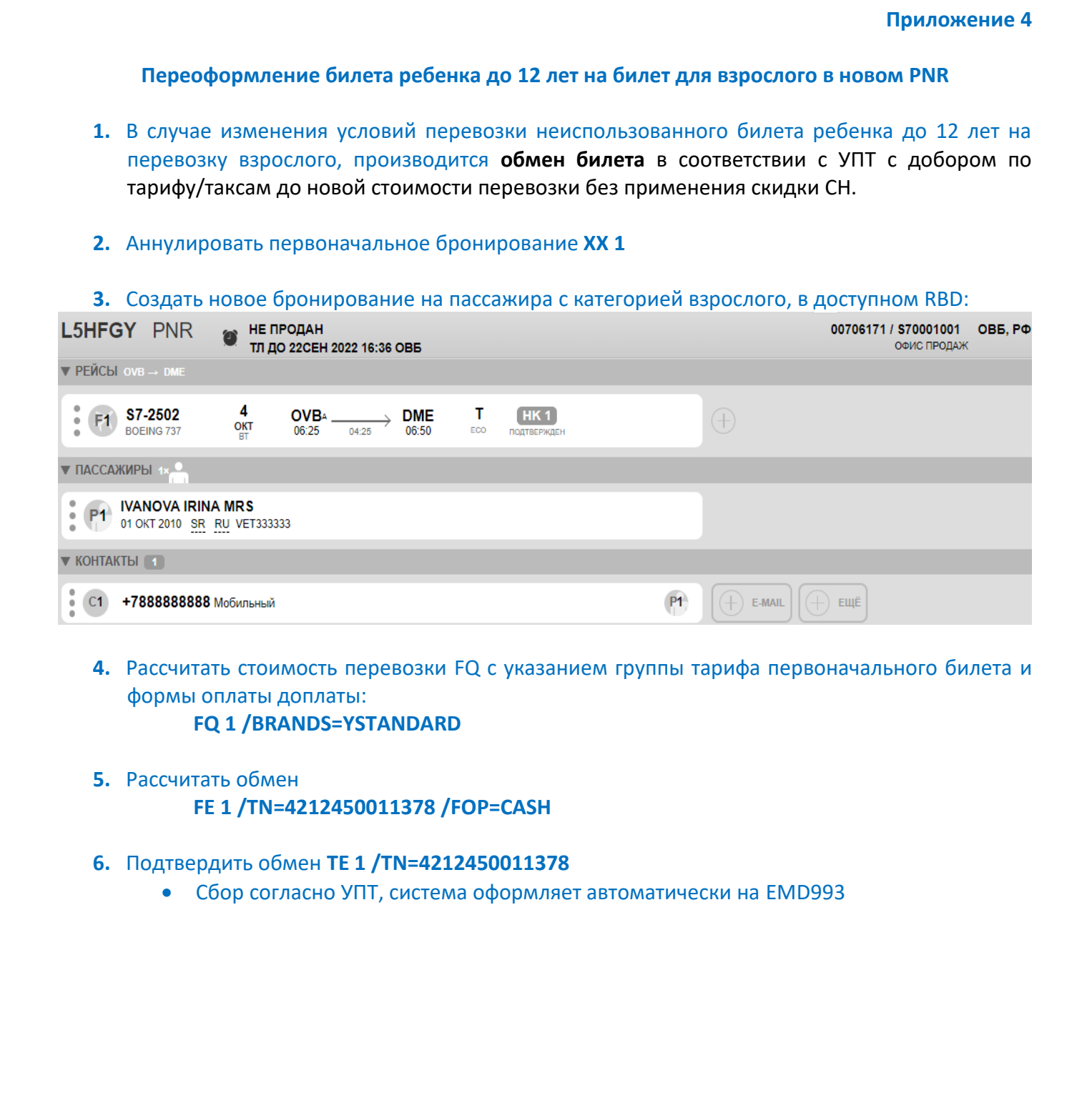

- **4.** Рассчитать стоимость перевозки FQ с указанием группы тарифа первоначального билета и формы оплаты доплаты: **FQ 1 /BRANDS=YSTANDARD**
- **5.** Рассчитать обмен **FE 1 /TN=4212450011378 /FOP=CASH**
- **6.** Подтвердить обмен **TE 1 /TN=4212450011378** 
	- Сбор согласно УПТ, система оформляет автоматически на EMD993

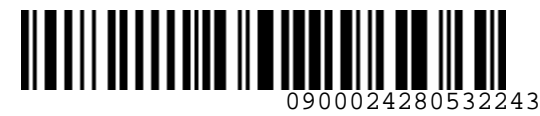

## *S7GRH3-AG24RUS Инструкция оформления перевозочной документации для детей до 12 лет*

 *на рейсы АО «Авиакомпания «Сибирь»*

```
7. Детали EMD993 MD 4214070007707
               8. Детали билета TD 4212450011385
7. /Promin WOPSS MO 214070007707<br>
EMD-5 421487008277375 MLZ ANELYES(S7) A BAK-57<br>
LSHOV/ET33923<br>
SRAWVET339233<br>
SRAWVET339233<br>
INVONVATRIN NHS<br>
TOUR CODE:<br>
NORMONATROLLED PACT<br>
TOUR COPE:<br>
TOUR COPE:<br>
TOUR COPE:<br>
TOUR COP
```
## **9.** Необходимо удалить элемент SR EPCH для сопровождающего, если ребенок до 12 лет был единственным в PNR.

 *При возникновении технологических вопросов просим обращаться в Центр Поддержки агентов, создав заявку по ссылке [https://smarthelp.s7.ru](https://smarthelp.s7.ru/) тел. 8- 800-700-7978 +7-495-221-51-52 стр. 28 из 33*

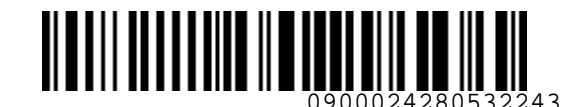

## **Приложение 5**

**K** Airlines

## **Переоформление билета ребенка до 12 лет на билет для взрослого в текущем PNR**

- **1.** В случае изменения условий перевозки неиспользованного билета ребенка до 12 лет на перевозку взрослого, производится **обмен билета** в соответствии с УПТ c добором по тарифу/таксам до новой стоимости перевозки без применения скидки СН.
- **2.** Изменить дату вылета согласно условиям новой перевозки, в том же RBD (при его наличии) или доступном RBD: **RB 1 06OCT2022**
- **3.** Изменить категорию пассажира: **UT 1 ADT**
- **4.** Вид измененного PNR

<span id="page-28-0"></span>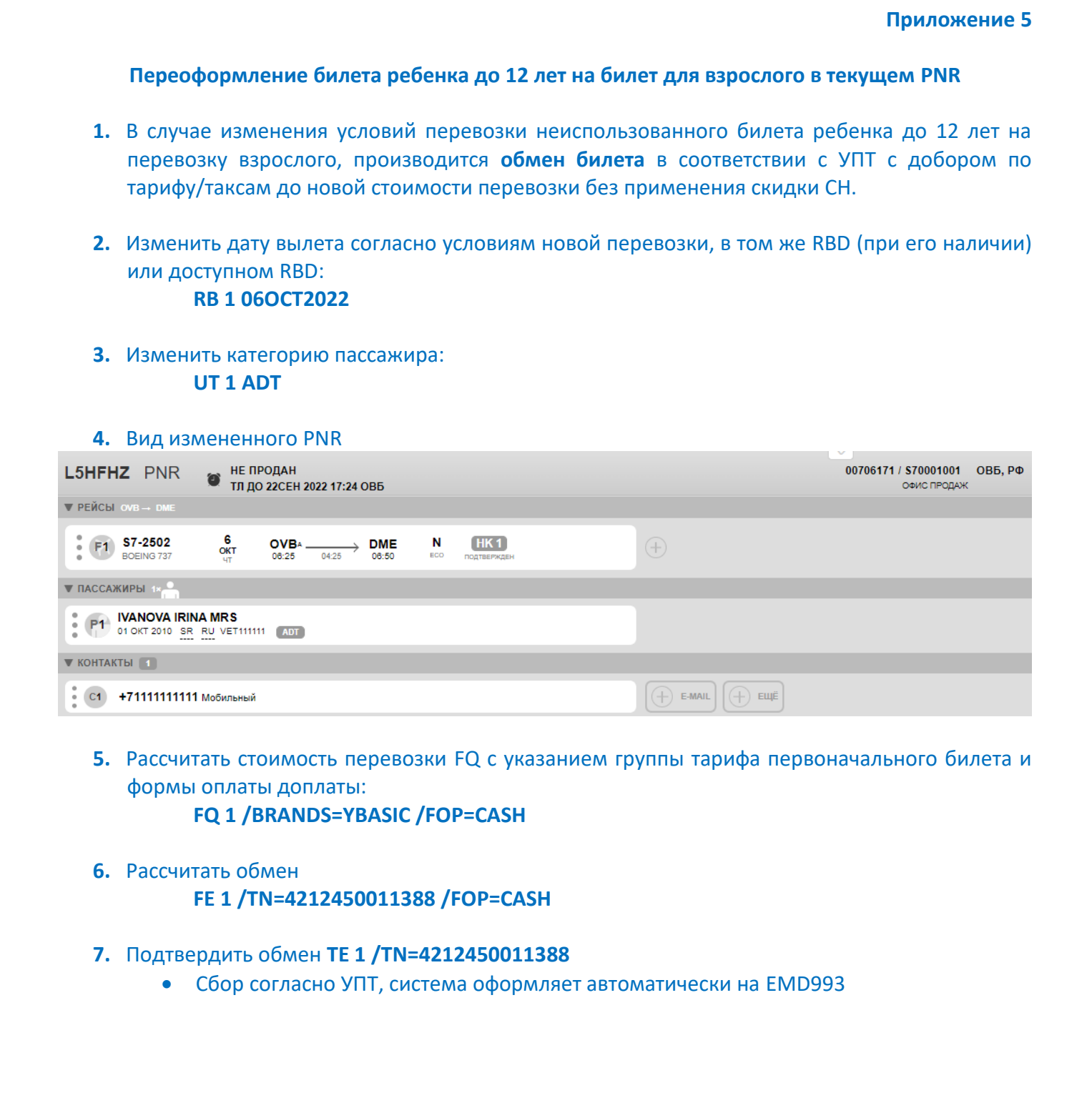

**5.** Рассчитать стоимость перевозки FQ с указанием группы тарифа первоначального билета и формы оплаты доплаты:

**FQ 1 /BRANDS=YBASIC /FOP=CASH**

- **6.** Рассчитать обмен **FE 1 /TN=4212450011388 /FOP=CASH**
- **7.** Подтвердить обмен **TE 1 /TN=4212450011388** 
	- Сбор согласно УПТ, система оформляет автоматически на EMD993

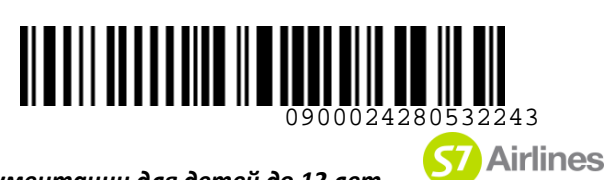

# *S7GRH3-AG24RUS Инструкция оформления перевозочной документации для детей до 12 лет*

 *на рейсы АО «Авиакомпания «Сибирь»*

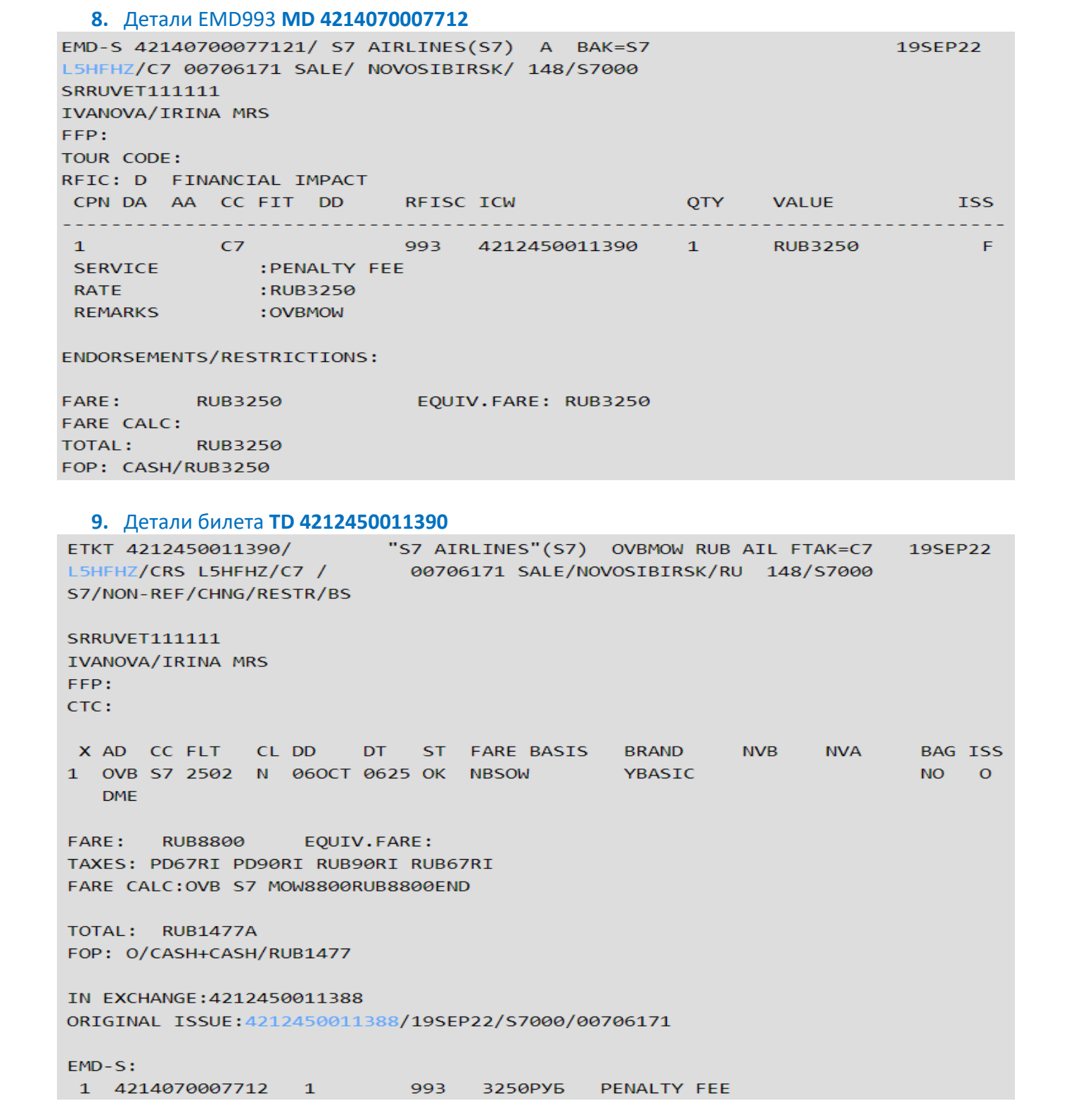

**10.** Необходимо удалить элемент SR EPCH для сопровождающего, если ребенок до 12 лет был единственным в PNR.

![](_page_30_Picture_0.jpeg)

*S7GRH3-AG24RUS Инструкция оформления перевозочной документации для детей до 12 лет на рейсы АО «Авиакомпания «Сибирь»*

## **Приложение 6**

# **Вынужденное переоформление билета ребенка до 2-х лет без места на билет для ребенка до 12 лет**

- **1.** В случае вынужденного изменения условий перевозки по билету ребенка до 2-х лет без места, при условии, что ребенку исполняется 2 года на дату вылета по первому полетному сегменту новой перевозки, производится вынужденный обмен на билет для ребенка до 12 лет с предоставлением отдельного места без доплат.
- **2.** Оформить возврат билета, оформленного для ребенка до 2-х лет без места, с использованием автоматического расчета:

**FR 4212450009650 /FOR=0RUB:IN-\*A\*FREE TEXT** Подтвердить возврат **TR**

**3.** Необходимо удалить информацию о ребенке до 2-х лет без места из PNR командой: **XP 2** 

где:

XP – запрос для удаления ребенке до 2-х лет без места из PNR

- 2 номер пассажира-ребенком до 2-х лет в PNR
- **4.** Оформить перевозку для ребенка до 12 лет в новом PNR
	- **4.1.** Внести данные о пассажире в PNR **PN IVANOVA IRINA MSR 02OCT2020 CNN**
	- **4.2.** Внести данные о документах, на основании которых осуществляется оформление перевозки:

## **PD 1 SR IET666666**

## **4.3.** Внести контакт **CM +78888888888**

<span id="page-30-0"></span>![](_page_30_Picture_205.jpeg)

 *При возникновении технологических вопросов просим обращаться в Центр Поддержки агентов, создав заявку по ссылке [https://smarthelp.s7.ru](https://smarthelp.s7.ru/) тел. 8- 800-700-7978 +7-495-221-51-52 стр. 31 из 33*

![](_page_31_Picture_0.jpeg)

*S7GRH3-AG24RUS Инструкция оформления перевозочной документации для детей до 12 лет на рейсы АО «Авиакомпания «Сибирь»*

**4.4.** Рассчитать стоимость перевозки FQ с указанием группы тарифа первоначального билета и формы оплаты доплаты:

# **FQ 1 /BRANDS=YBASIC**

где:

![](_page_31_Picture_248.jpeg)

# **4.5.** Скорректировать форму оплаты **UQ 1 /FOP=IN-7637RUB,IN-0RUB**

## **4.6.** Оформить билет

# **TI 1 IN-\*S7 LOSSES,IN-\*DE4212430002814 /ENDOS="/INCL VAT XX.XXRUB/INVOL REBOOK"** где:

![](_page_31_Picture_249.jpeg)

![](_page_32_Picture_0.jpeg)

**S7** Airlines

*S7GRH3-AG24RUS Инструкция оформления перевозочной документации для детей до 12 лет на рейсы АО «Авиакомпания «Сибирь»*

![](_page_32_Picture_89.jpeg)

- **6.** Внести в новое PNR запрос SI LKRL с номером PNR сопровождающего пассажира. В PNR сопровождающего внести запрос SI LKRL с номером PNR ребенка.
- **7.** Создать заявку на изменение статуса первоначального билета, оформленного на ребенка до 2-х лет без места с «OPEN FOR USE» на «EXCHANGED» на Портале.